### Informatyka 1

Politechnika Białostocka - Wydział Elektryczny Elektrotechnika, semestr II, studia niestacjonarne I stopniaRok akademicki 2018/2019

Wykład nr 3 (22.03.2019)

dr inż. Jarosław Forenc

#### Plan wykładu nr 3

- $\blacksquare$  Jednostki informacji cyfrowej
	- $\Box$ słowo, FLOPS
- $\mathbf{r}$  Kodowanie znaków
	- □ ASCII, ISO/IEC 646, ISO 8859  $\Box$
	- $\Box$ □ EBCDIC, Windows-1250, Unicode
- $\mathcal{L}^{\text{max}}$  Język C
	- o instrukcje warunkowa if  $\Box$
	- $\Box$ operator warunkowy
	- $\Box$ instrukcja switch

#### Słowo maszynowe (słowo)

- $\mathbf{r}$ ■ Słowo maszynowe (słowo - ang. word) - jednostka danych<br>Używana przez określony komputer (określona architekture) używana przez określony komputer (określoną architekturę)
- $\mathcal{L}_{\mathcal{A}}$  Słowo składa się odgórnie określonej liczby bitów, nazywanej długością lub szerokością słowa (najczęściej jest to potęga 2, np. 8, 16, 32, 64 bity)
- $\mathcal{L}_{\text{max}}$  Zazwyczaj wielkość słowa określa:
	- $\Box$ rozmiar rejestrów procesora
	- $\Box$ rozmiar szyny danych i szyny adresowej
- $\mathcal{L}_{\text{max}}$  Architektury:
	- $\Box$ 8-bitowa: Intel 8080, Z80, Motorola 6800, Intel 8051
	- $\Box$ 16-bitowa: Intel 8086, Intel 80286
	- $\Box$ 32-bitowa: Intel od 80386 do i7, AMD od 5x86 do Athlona, ARM
	- $\Box$  64-bitowa: Intel Itanium, Pentium 4/EM64T, Core 2, Core i7 AMD Opteron, Athlon 64, Athlon II

#### **FLOPS**

- $\mathcal{L}_{\text{max}}$ ■ FLOPS (FLoating point Operations Per Second)<br>Fische energii zmiennenrasinkeussch as sekun
	- $\Box$ liczba operacji zmiennoprzecinkowych na sekundę
	- $\Box$ jednostka wydajności układów zmiennoprzecinkowych
- $\mathcal{L}_{\mathcal{A}}$  Przykłady wydajności procesorów (teoretyczne):
	- $\Box$ Intel Core i7 975 3,46 GHz
	- $\Box$ Intel Core2 Quad Q9650 3,00 GHz - 48 GFlops
	- $\Box$ Intel Core2 Duo E8400 3,00 GHz
	- $\Box$ najszybszy system równoległy na świecie:

Summit (USA) - 143.500.000 GFlops DOE/SC/Oak Ridge National Laboratory processors: IBM POWER9 (2/node) GPUs: 27,648 Nvidia Volta V100s (6/node) nodes: 4.608, cores: 2.397.824 www.top500.org

- 55,36 GFlops
- 
- 
- 

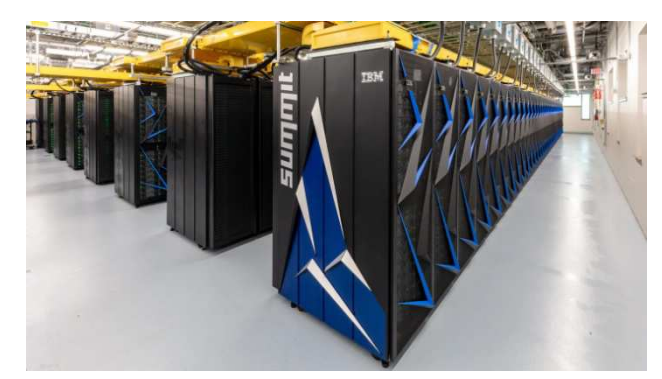

#### Kodowanie

 $\blacksquare$  Kodowanie - proces przekształcania jednego rodzaju postaci informacji na inną postać

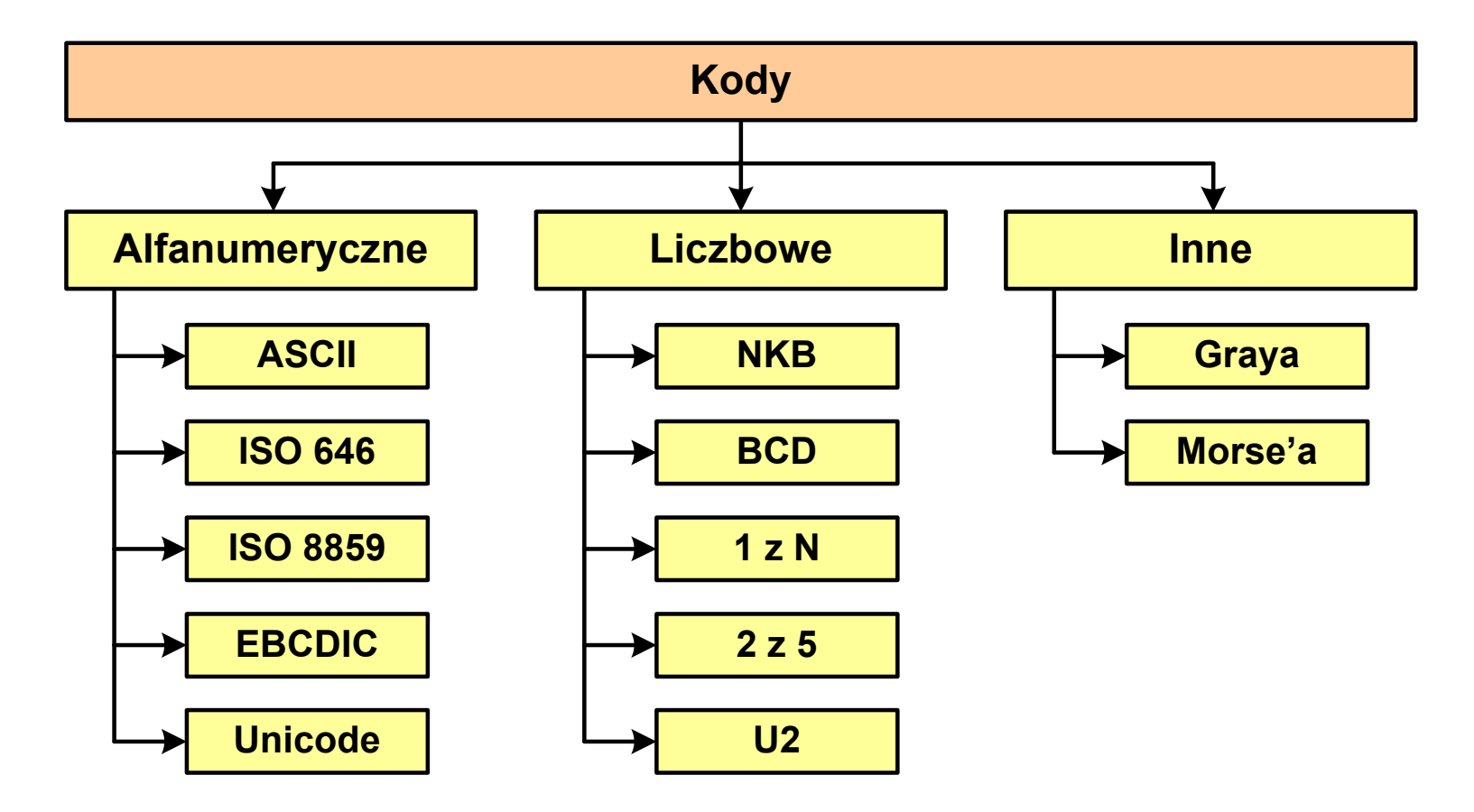

#### Kod ASCII

- $\mathcal{L}_{\text{max}}$ **ENDER AND ASCII - American Standard Code**<br>**Entimation Interchange** for Information Interchange
	- $\Box$  7-bitowy kod przypisujący liczby z zakresu 0-127:
		- literom (alfabet angielski)<br>- cyfrom
		- cyfrom
		- znakom przestankowym<br>- innym symbolom
		- innym symbolom
		- poleceniom sterującym.

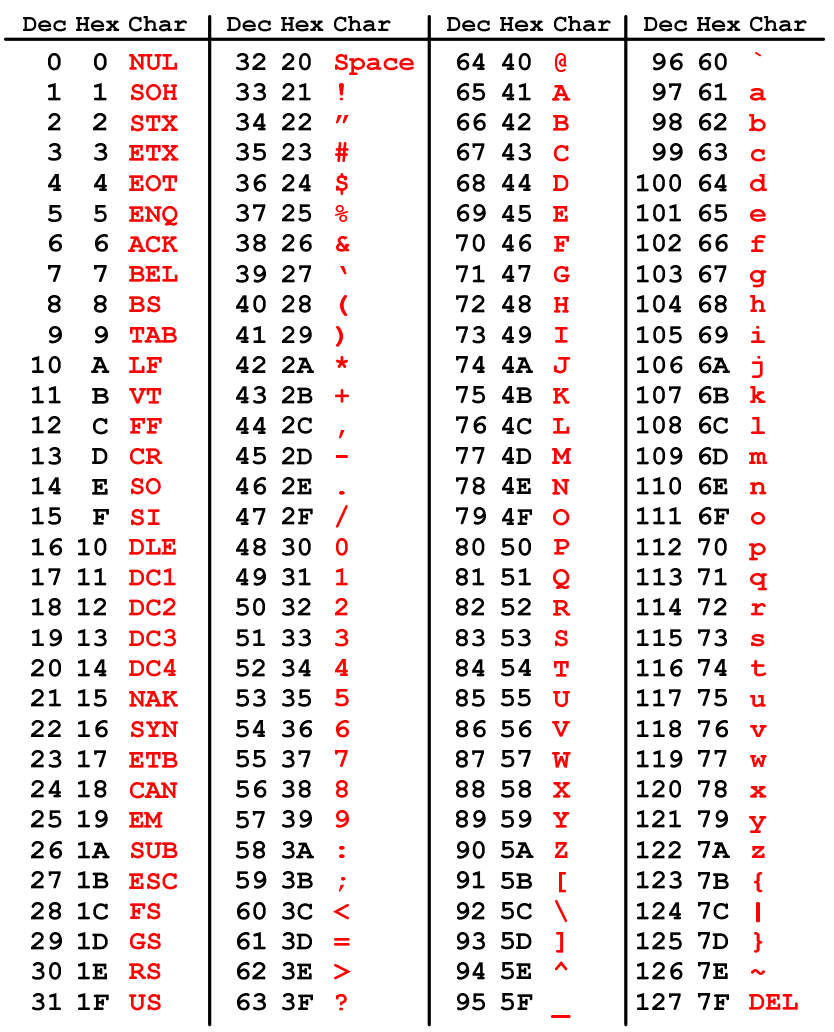

#### Kod ASCII - Kody sterujące

**The Second** 

 $\mathcal{L}_{\mathcal{A}}$ Kody sterujące - 33 kody, o numerach: 0-31, 127

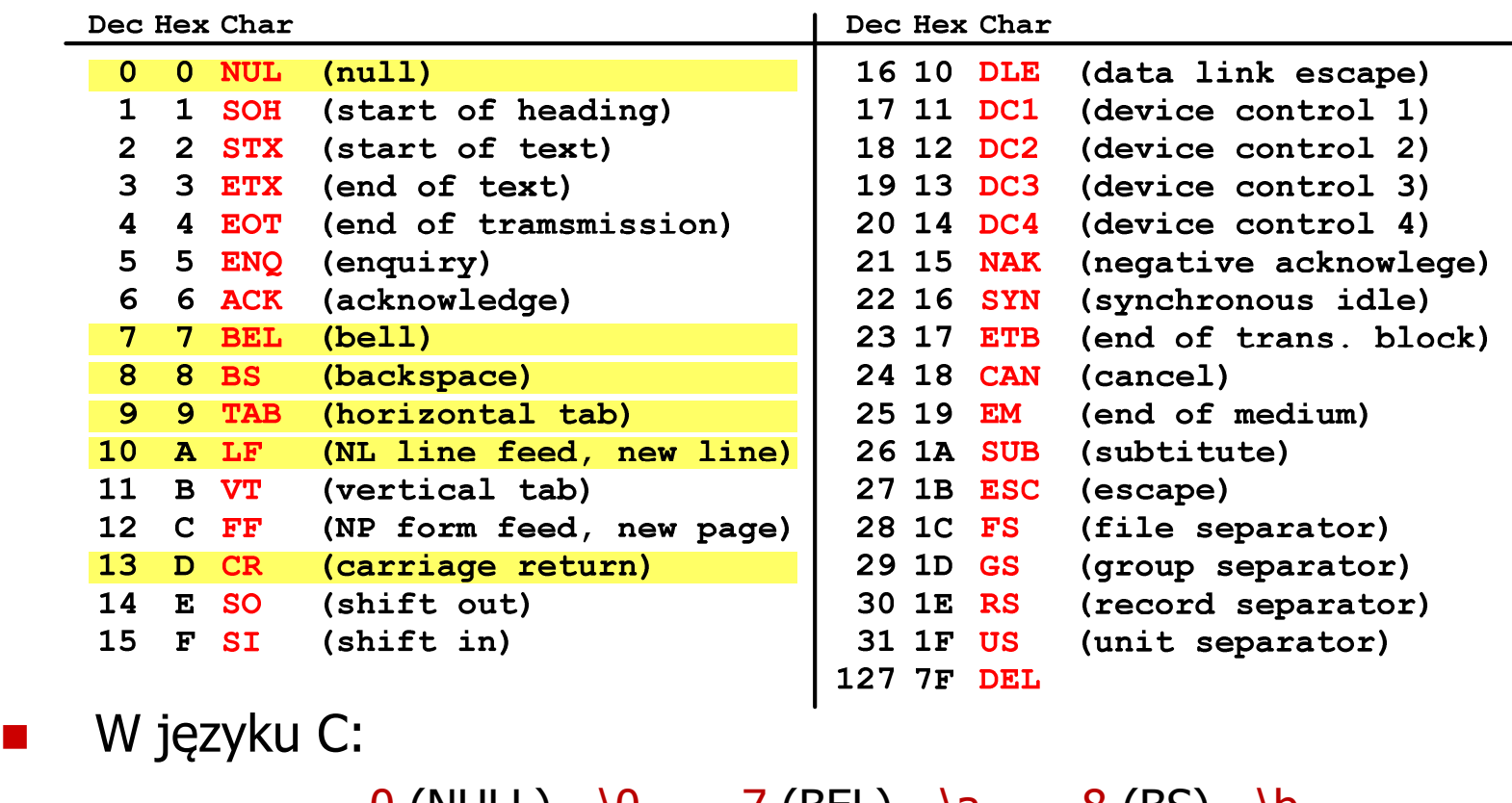

0 (NULL) - \0 7 (BEL) - \a 8 (BS) - \b  $9 \text{ (TAB)} - \text{t}$  10 (LF) - \n 13 (CR) - \r

#### Kod ASCII - Pliki tekstowe

- $\Box$ Elementami pliku tekstowego są wiersze, mogą one mieć różną długość
- $\Box$  W systemie Windows każdy wiersz pliku zakończony jest parą znaków:
	- **CR, ang. carriage return powrót karetki, kod ASCII**  $13_{(10)} = 0D_{(16)}$
	- **LF, ang. line feed przesunięcie o wiersz, kod ASCII**  $10_{(10)} = 0$ **A** $_{(16)}$
- $\Box$ Załóżmy, że plik tekstowy ma postać:

Pierwszy wiersz pliku Drugi wiersz pliku Trzeci wiersz pliku

 $\Box$ Rzeczywista zawartość pliku jest następująca:

```
00000000: 50 69 65 72 77 73 7A 79|20 77 69 65 72 73 7A 20 | Pierwszu wiersz
00000010: 70 6C 69 6B 75 0D 0A 44 72 75 67 69 20 77 69 65 | plikumuDruqi wie
00000020: 72 73 7A 20 70 6C 69 6B|75 0D 0A 54 72 7A 65 63 | rsz pliku∎∎Trzec
00000030: 69 20 77 69 65 72 73 7A|20 70 6C 69 6B 75 0D 0A|| i wiersz pliku
```
- $\Box$  Wydruk zawiera:
	- $\mathcal{L}_{\mathcal{A}}$ przesunięcie od początku pliku (szesnastkowo)
	- $\blacksquare$ wartości poszczególnych bajtów pliku (szesnastkowo)
	- $\blacksquare$ znaki odpowiadające bajtom pliku (traktując bajty jako kody ASCII)

#### Kod ASCII - Pliki tekstowe

- $\Box$  W systemie Linux znakiem końca wiersza jest tylko LF o kodzie ASCII -  $10_{(10)} = 0$ A $_{\left(16\right)}$
- Załóżmy, że plik tekstowy ma postać:

```
Pierwszų wiersz pliku
Drugi wiersz pliku
Trzeci wiersz pliku
```
 $\Box$ Rzeczywista zawartość pliku jest następująca:

00000000: 50 69 65 72 77 73 7A 79|20 77 69 65 72 73 7A 20 | Pierwszy wiersz 00000010: 70 6C 69 6B 75 0A 44 72 75 67 69 20 77 69 65 72 | pliku∎Drugi wier 00000020: 73 7A 20 70 6C 69 6B 75 0A 54 72 7A 65 63 69 20 | sz pliku∎Trzeci 00000030: 77 69 65 72 73 7A 20 70 6C 69 6B 75 0A ∣ wiersz pliku∎

- $\Box$  Podczas przesyłania pliku tekstowego (np. przez protokół ftp) z systemu Linux do systemu Windows pojedynczy znak LF zamieniany jest automatycznie na parę znaków CR i LF
- $\Box$  Błędne przesłanie pliku tekstowego (w trybie binarnym) powoduje nieprawidłowe jego wyświetlanie:

Pierwszy wiersz pliku∎Drugi wiersz pliku∎Trzeci wiersz pliku∎

### ISO/IEC 646

- $\mathcal{L}_{\text{max}}$  ISO/IEC 646 - norma definiująca modyfikację 7-bitowego kodowania ASCII, stosowana w latach 70-tych i 80-tych
- $\mathcal{L}(\mathcal{A})$  W normie określono 10 pozycji na znaki w języku kraju, który przyjął tę normę oraz 2 pozycje na znaki walut

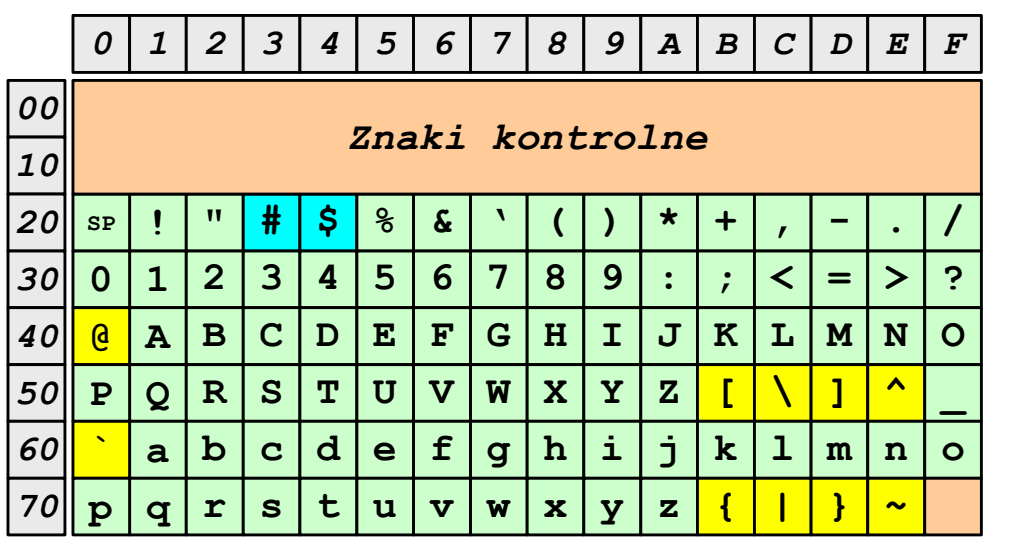

- $\Box$ żółty - znaki narodowe
- $\Box$ niebieski - znaki walut

**Contract** Wszystkie pozostałe znaki są zgodne z ASCII

#### ISO/IEC 646 - odmiany narodowe

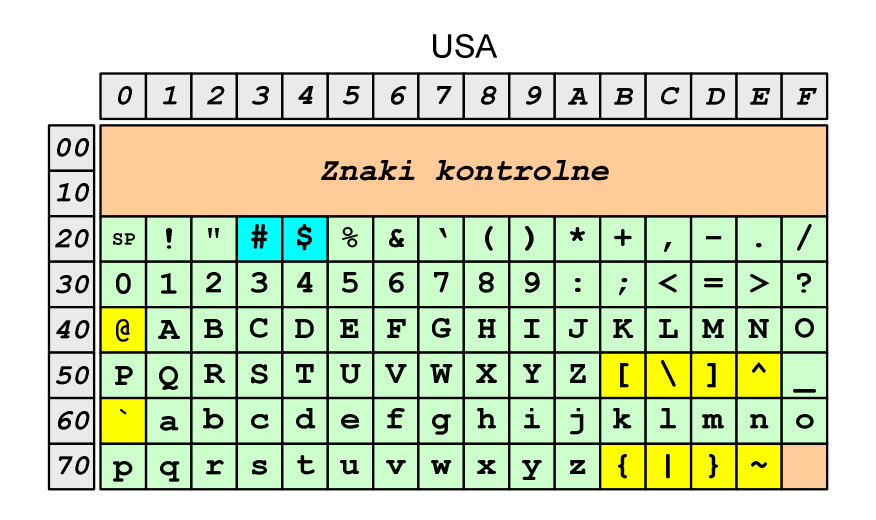

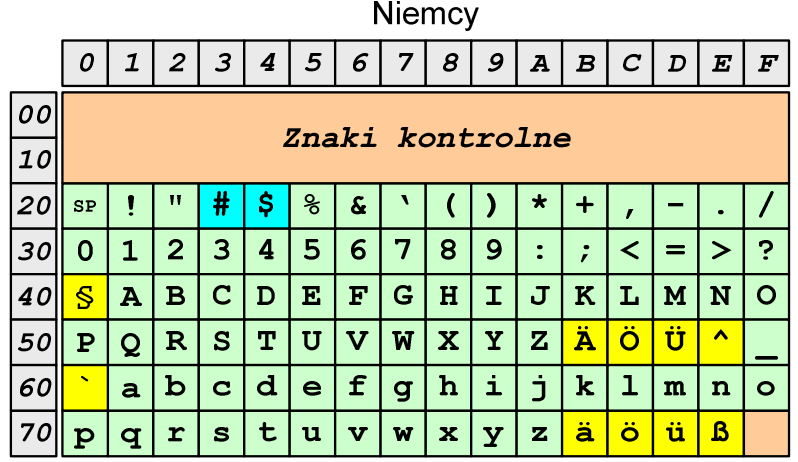

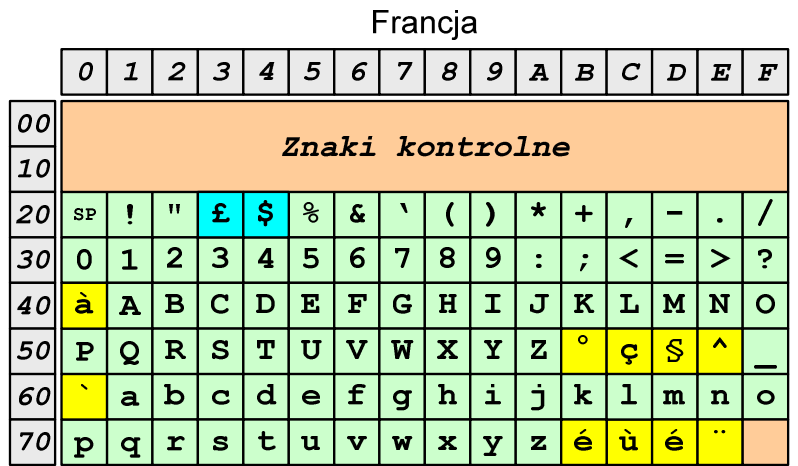

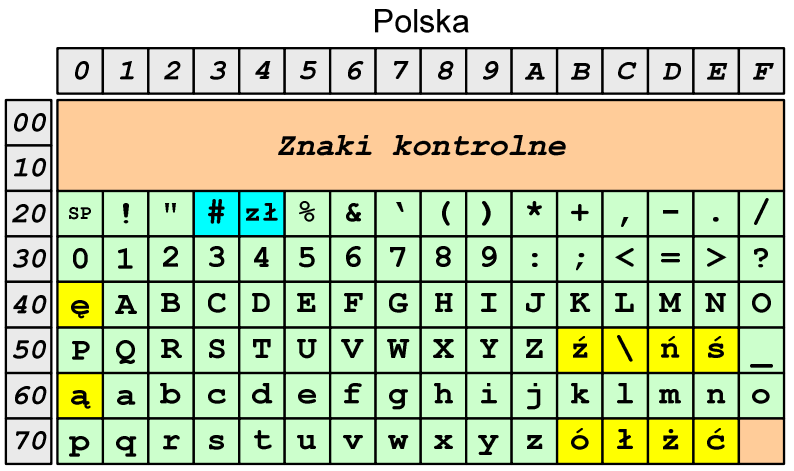

Norma: BN-74/3101-01

#### ISO/IEC 8859

- $\mathcal{L}_{\text{max}}$  ISO/IEC 8859 - zestaw standardów służących do kodowania znaków za pomocą 8-bitów
- **Contract N** Wszystkie zestawy ISO 8859 mają znaki  $0_{(10)}$ -127 $_{(10)}$   $(00_{(16)}$ -7F $_{(16)}$ ) takie same jak w kodzie ASCII
- **COL Pozycjom 128**<sub>(10)</sub>-159<sub>(10)</sub> (80<sub>(16)</sub>-9F<sub>(16)</sub>) przypisane są dodatkowe kody sterujące, tzw. C1 (obecnie nie są używane)
- $\mathcal{L}_{\mathcal{A}}$ Od czerwcu 2004 roku ISO 8859 nie jest rozwijane.

#### ISO/IEC 8859

**Contract** Stosowane standardy ISO 8859:

- $\Box$ ISO 8859-1 (Latin-1) - alfabet łaciński dla Europy zachodniej
- $\Box$ ISO 8859-2 (Latin-2) - łaciński dla Europy środkowej i wschodniej
- $\Box$ ISO 8859-3 (Latin-3) - łaciński dla Europy południowej
- $\Box$ ISO 8859-4 (Latin-4) - łaciński dla Europy północnej
- $\Box$ ISO 8859-5 (Cyrillic) - dla cyrylicy
- $\Box$ ISO 8859-6 (Arabic) - dla alfabetu arabskiego
- $\Box$ ISO 8859-7 (Greek) - dla alfabetu greckiego
- $\Box$ ISO 8859-8 (Hebrew) - dla alfabetu hebrajskiego
- $\Box$ ISO 8859-9 (Latin-5)
- $\Box$ ISO 8859-10 (Latin-6)
- $\Box$ ISO 8859-11 (Thai) - dla alfabetu tajskiego
- $\Box$ ISO 8859-12 - brak
- $\Box$ ISO 8859-13 (Latin-7)
- $\Box$ ISO 8859-14 (Latin-8) - zawiera polskie litery
- $\Box$ ISO 8859-15 (Latin-9)
- $\Box$ ISO 8859-16 (Latin-10) - łaciński dla Europy środkowej, zawiera polskie litery

### ISO/IEC 8859-1

- $\Box$  ISO/IEC 8859-1, Latin-1 ("zachodnioeuropejskie")
- $\Box$  kodowanie używane w Amerykach, Europie Zachodniej, Oceanii i większej części Afryki
- $\Box$  dostępne języki: albański, angielski, baskijski, duński, estoński, fiński, francuski, hiszpański, irlandzki, islandzki, kataloński, łaciński, niderlandzki, niemiecki, norweski, portugalski, retoromański, szkocki, szwedzki, włoski
- $\Box$ 191 znaków łacińskiego pisma.

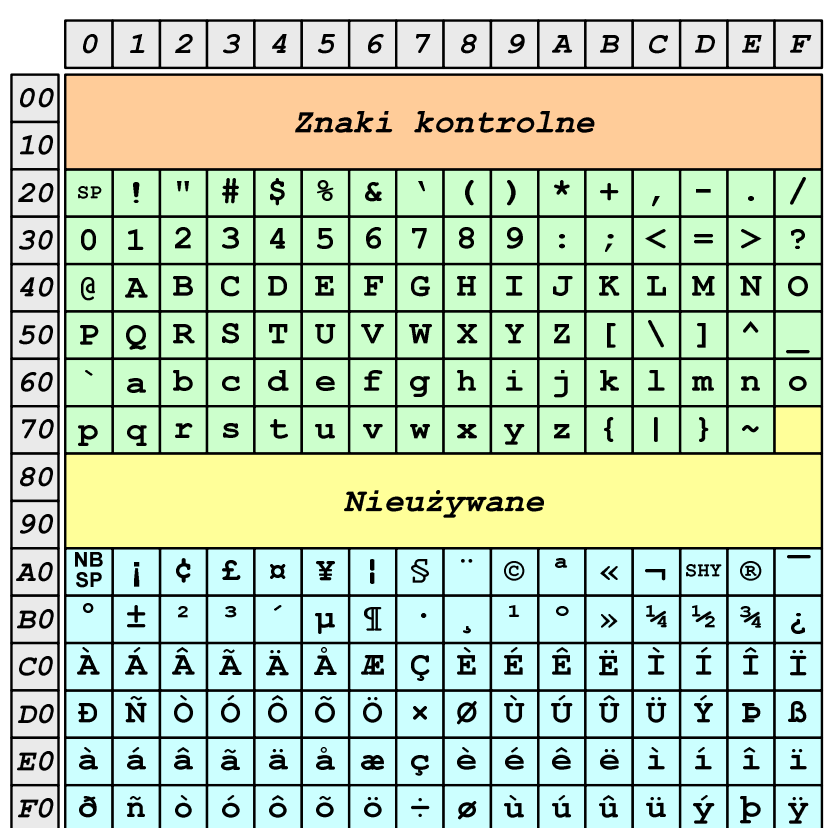

SP - spacja<br><sup>NRSD</sup> - tward:

- NBSP twarda spacja
- SHY miękki dywiz (myślnik)

### ISO/IEC 8859-2

- $\Box$ ISO/IEC 8859-2, Latin-2 ("środkowo", "wschodnioeuropejskie")
- $\Box$  dostępne języki: bośniacki, chorwacki, czeski, węgierski, polski, rumuński, serbski, serbsko-chorwacki, słowacki, słoweński, górno- i dolnołużycki
- $\Box$  możliwość przedstawienia znaków w języku niemieckim i angielskim
- $\Box$ 191 znaków łacińskiego pisma
- $\Box$ kodowanie zgodne z Polską Normą.

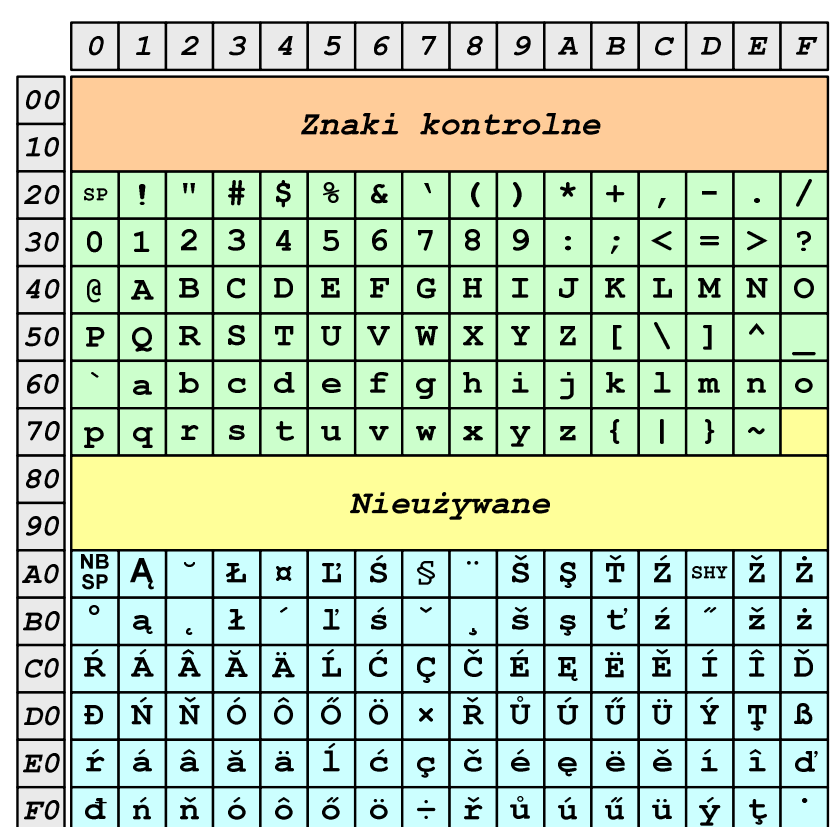

SP - spacja<br><sup>NRSD</sup> - tward:

- NBSP twarda spacja
- SHY miękki dywiz (myślnik)

### ISO/IEC 8859-2 - Litery diakrytyczne w j. polskim

- $\mathcal{L}_{\mathcal{A}}$  18 liter:
	- $\Box$  A ą  $\Box$  Ć - <sup>ć</sup> - Ę - <sup>ę</sup> - <sup>Ł</sup> -ł $\Box$  Ń - <sup>ń</sup>  $\Box$  $\Box$  Ó - ó<br>é  $\Box$  $\Box$   $\acute{S}$  -  $\acute{S}$  $\Box$  $\Box$   $\acute{Z}$  -  $\acute{z}$ - Ż - <sup>ż</sup>

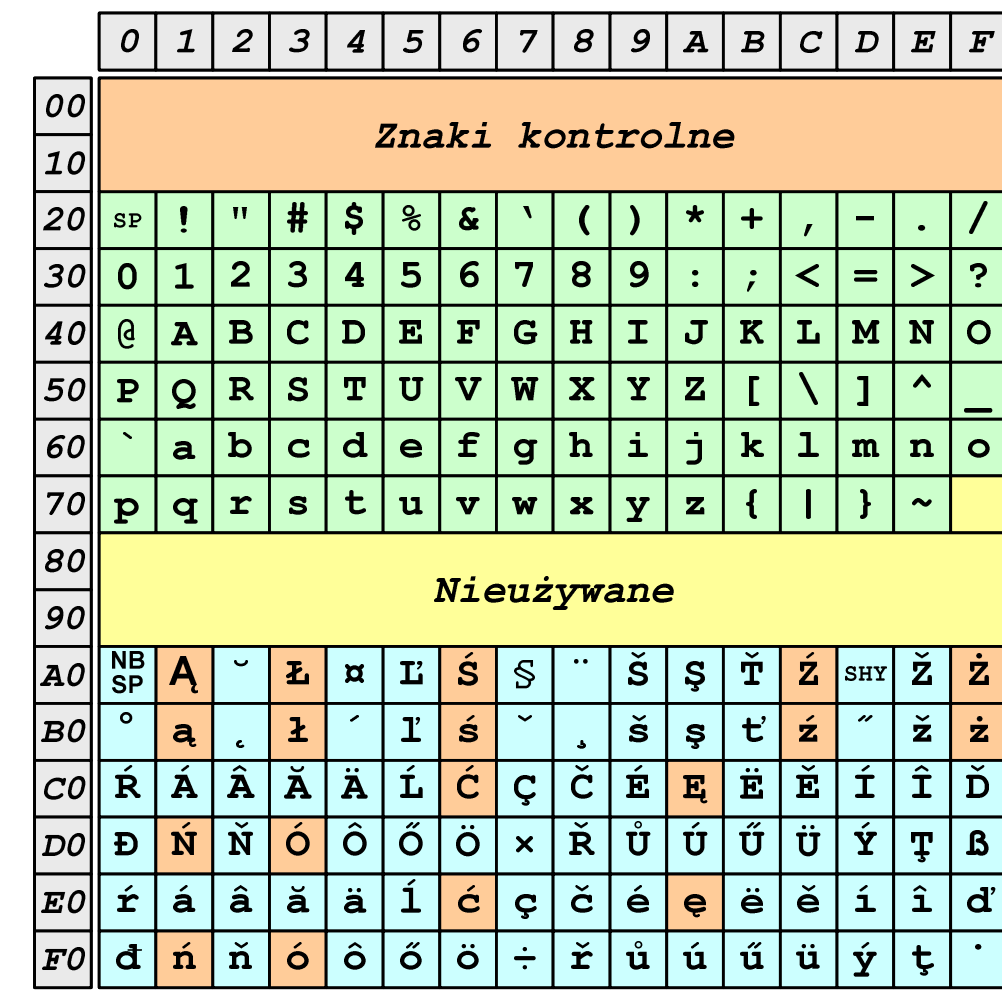

### ISO/IEC 8859-1 i ISO/IEC 8859-2 - porównanie

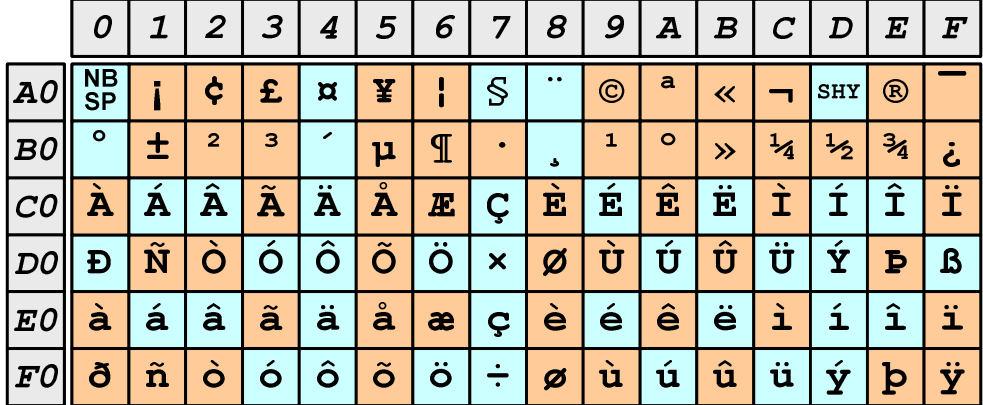

**ISO 8859-1** 

#### **ISO 8859-2**

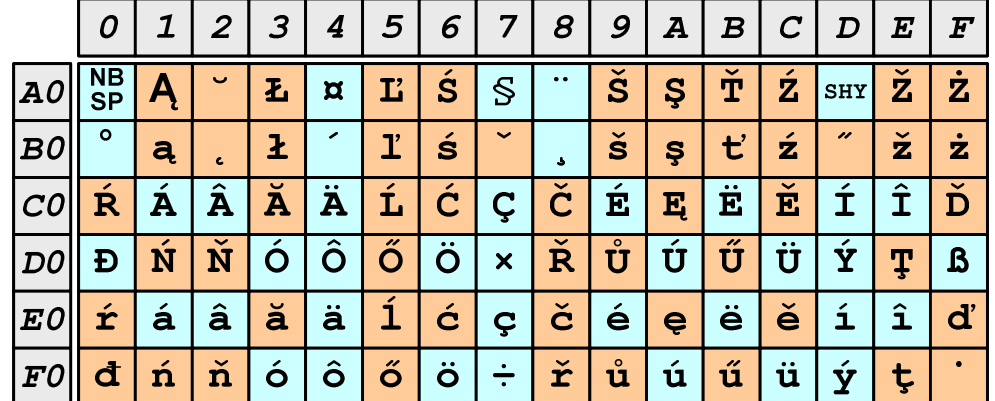

#### EBCDIC

- $\mathcal{L}_{\mathrm{eff}}$ ■ EBCDIC - Extended Binary Coded Decimal Interchange Code
- 8-bitowe kodowanie znaków stworzone jako rozszerzenie  $\mathcal{L}_{\mathcal{A}}$ kodowania BCD**FRCDIC** 
	- $\Box$  używane głównie w systemach IBM w latach 60-tych XX wieku
	- $\Box$  umożliwia zapisanie do 256 różnych symboli
	- $\Box$  brak zachowania kolejności liter zgodnie z kolejnością kodów, np. po R nie ma S
	- $\Box$  kody EBCDIC nie są zgodne z ASCII.

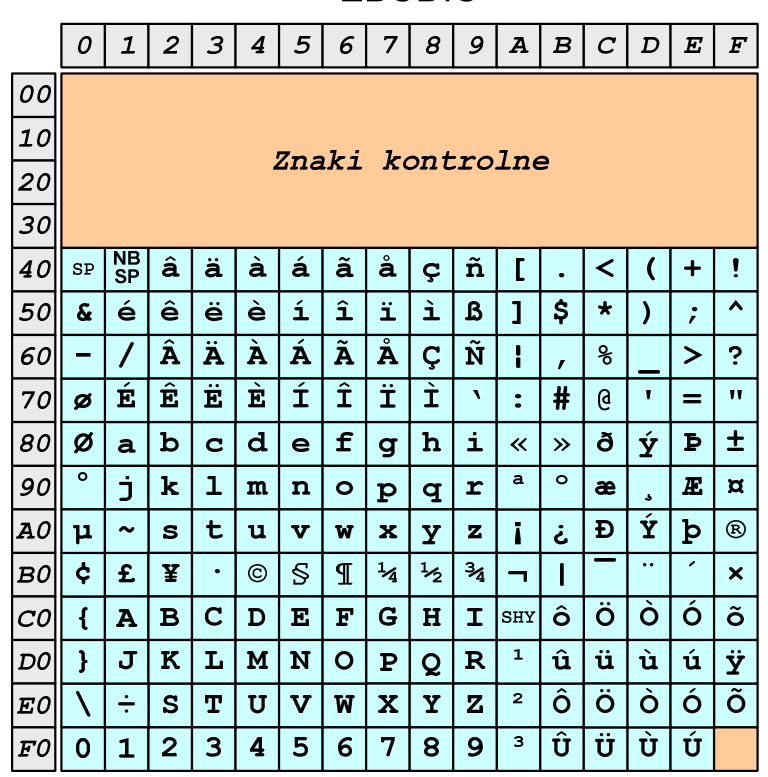

# EBCDIC i ISO 8859-1 - porównanie

 $\overline{2}$  $|3|$  $\overline{5}$  $6\overline{6}$  $\overline{7}$  $\pmb{s}$  $9|A|B$  $C$   $D$   $E$  $\mid F$  $\mathcal{O}$  $\mathbf{1}$  $4|$ 100 Znaki kontrolne  $|10|$  $|20|$  $\mathbf{H}$  $#$  $\mathsf{S}$  $\boldsymbol{\mathcal{E}}$  $\boldsymbol{\delta}$  $\star$  $_{\rm SP}$  $+$  $\mathbf{r}$  $\overline{\mathbf{3}}$  $4|5$  $\ddot{ }$  $|30|$  $\overline{2}$  $6 \overline{6}$  $\overline{7}$ 8  $\overline{9}$  $\mathbf{R}$  $\prec$  $=$  $\vert$   $>$  $\overline{0}$  $\mathbf 1$  $\cdot$  $\overline{\mathbf{B}}$  $\overline{\mathbf{C}}$  $D$   $E$  $\overline{\mathbf{F}}$  $\overline{\mathbf{G}}$  $\overline{\mathbf{H}}$  $\mathbf{T}$  $\overline{\mathbf{J}}$  $\overline{\mathbf{K}}$  $\mathbf{a}$  $\overline{\mathbf{A}}$  $\mathbf{L}$  $\lfloor M \rfloor N$  $40$  $\overline{O}$  $50$  $\mathbf{P}$  $\overline{\mathsf{o}}$  $\overline{\mathbf{R}}$  $\vert$  s  $\mathbf{T}$  $\overline{\mathtt{U}}$  $\overline{\textbf{V}}$  $\overline{\mathbf{W}}$  $\mathbf{x}$  $\mathbf{Y}$  $\mathbf{z}$  $\overline{1}$  $\blacktriangle$  $60$  $|{\tt b}|$  $|c|d|$  $\vert$  e  $f$  $|h$ i Ć  $\bf k$  $\mathbf{a}$ **g**  $\mathbf 1$  $m$  $\mathbf{n}$  $\circ$  $|70|$  $t$  $|r|s|$  $|<sub>u</sub>|$  $\overline{\mathbf{w}}$  $\mathbf{z}$  $\mathbf{p}$  $|q|$  $\overline{\mathbf{v}}$  $\mathbf x$  $\overline{Y}$  $\overline{A}$  $\mathbf{H}$  $\sim$  $|so|$ Nieużywane  $|go|$  $A0$   $_{\rm SP}$ ¢ |£  $\pi$  | ¥  $\mathbf{S}$  $\odot$  $\mathbf{a}$  $\vert$ shy $\vert$  ®  $\ll$  $\blacksquare$ -1  $\overline{\bullet}$  $\overline{2}$  $\overline{\mathbf{3}}$  $\mathbf{1}$  $\circ$  $\frac{1}{2}$  $\frac{3}{4}$  $\pm$  $\mathbb{I}$  $\frac{1}{4}$ B0  $\mu$  $\rightarrow$ خ  $\vert \mathbf{E} \vert$ EÊ  $\overline{\textbf{i}}$  $\overline{\mathbf{\hat{I}}}$  $\|\acute{\textbf{A}}\|$   $\mathrm{\bf \tilde{A}}$   $\|\acute{\textbf{A}}\|$  $|\ddot{A}| \dot{A}$  $|\dot{\mathbf{E}}|$  $|{\scriptstyle\cal{CO}}\|$   ${\rm \AA}$   $|$  $\boldsymbol{E}$ Ç Ì lôlõ  $\overline{\bullet}$  $\overline{|\hat{\mathtt{U}}|\hat{\mathtt{U}}}$  $\frac{1}{4}$  +  $\log$  d  $\tilde{\mathbf{n}}$  $\overline{\phantom{a}}$ ó $\overline{\phantom{a}}$ Ù  $\overline{\mathfrak{v}}$ |ò  $\overline{\mathbf{x}}$  $\mathfrak{g}$ l B  $\overline{\mathbf{1}}$  $E$ o  $\dot{a}$  a  $\dot{a}$  $|\hat{\mathsf{a}}|$  $|\tilde{\mathbf{a}}|\tilde{\mathbf{a}}|\tilde{\mathbf{a}}$  $\boxed{\dot{\mathbf{e}}}$  $\overline{6}$  $|\hat{\mathbf{e}}|$  $|\dot{\mathbf{e}}|$  $\overline{\mathbf{i}}$  $\boxed{\mathbf{\hat{1}}}$  $\overline{\mathbf{i}}$  $\bullet$  $\varsigma$  $\overline{\phantom{a}}$ ó  $\hat{o}$   $\hat{o}$  $\ddot{\circ}$  $|\dot{u}|$  ú  $|\hat{\mathbf{u}}|$ ü Ý  $\delta|\tilde{n}|$ ò  $\div$ | þ  $\dot{\mathbf{y}}$  $|FO||$  $\boldsymbol{\beta}$ 

**ISO 8859-1** 

#### **EBCDIC**  $\boldsymbol{o}$  $\mathbf{1}$  $\overline{2}$  $3|4$  $5|$  $6<sup>1</sup>$  $7|8|9|A|B|C|D|E$  $\mid F$  $|00|$  $|10|$ Znaki kontrolne  $|zo|$  $30<sup>l</sup>$  $|\tilde{\mathbf{n}}|$  $\mathbf{I}$  $\overline{g}$  $\prec$  $+$  $\overline{ }$  $|\acute{\texttt{e}}|$  $\hat{e}$  $|\ddot{\textbf{e}}|$  $\overline{\phantom{a}}$  è  $\hat{1}$  $\overline{\mathbf{1}}$  $\overline{\mathbf{S}}$  $\overline{\mathbf{v}}$  $50$  $\boldsymbol{\delta}$  $\mathbf{1}$  $\ddot{\mathbf{r}}$  $\mathbf{B}$  $\star$  $\lambda$  $\cdot$  $\mathbf 1$  $\overline{\mathbf{A}}$  $\overline{\mathtt{A}}$  $\overline{|\,\mathtt{A}\,|}$  $\hat{A} \hat{A}$  $\boxed{\mathring{\textbf{A}}}$  $\overline{\tilde{\mathbf{N}}}$  $\epsilon$ ol  $\varsigma$  $\epsilon$  $\geq$  $\mathbf{I}$  $\ddot{\mathbf{z}}$  $|\hat{\mathbf{E}}|$  $\overline{\mathbf{E}}$  $|\vec{\bf{r}}|$  $\mathbf{i}$  $\hat{I}$ Ï É  $70$ Ì  $#$  $\mathbf{a}$  $\mathbf{H}$ ø  $\ddot{\bullet}$  $=$  $|c|d|$ | £ ð  $\bar{\mathbf{p}}$  $\pm$  $|80|$ Ø  $\mathbf b$ h Ý  $\mathbf{a}$  $\epsilon$  $\mathbf{g}$ i  $\overline{\mathbf{K}}$  $\rightarrow$  $\overline{\bullet}$  $|90|$ È.  $\mathbf k$ ∣⊥  $m$  $\overline{\mathbf{n}}$  $\overline{\bullet}$  $\mathbf{a}$  $\circ$  $\boldsymbol{E}$  $\overline{\mathtt{x}}$  $\mathbf{p}$  $\overline{q}$  $\mathbf{r}$ æ  $\overline{\mathbf{\hat{Y}}}$  $\mid$  Ð  $\mid$  $|AO|$  $\mathbf{\mu}$  $\mathbf{s}$  $t$  $\mathbf{u}$  $\overline{\mathbf{v}}$  $\overline{\mathbf{w}}$  $\mathbf{x}$  $\mathbf{z}$  $\mathbf{b}$  $^{\circ}$  $\sim$  $\mathbf{Y}$  $\mathbf{i}$ خ  $\ddot{\sigma}$  $E$ ∣¥  $\mathbf{S}$  $\frac{1}{4}$  $\frac{1}{2}$  $3/4$  $|{\tt BO}|$  $\mathbb{I}$  $\odot$  $\overline{\mathbf{x}}$  $\bullet$  $\overline{\phantom{a}}$  $\overline{\mathbf{B}}$  $E$  $\mathbf F$  $\overline{G}$  $H$  $\mathbf{T}$  $\vert$ SHY $\vert$   $\hat{O}$ l ö Ò l ó l õ  $|col|$  $\overline{\mathbf{A}}$  $\overline{\mathbf{C}}$  $\overline{D}$  $\left\{ \right.$ ۱û  $|\ddot{\bf u}|\dot{\bf u}|$  $\mathbf{\acute{u}}$  $D$  $\mathbf{H}$  $\overline{\mathbf{J}}$  $\overline{\mathbf{K}}$ <u>| Li</u>  $\mathbf{M}$ N  $\overline{\circ}$  $\overline{\mathbf{P}}$  $\overline{Q}$  $\overline{\mathbf{R}}$  $\,$   $\,$ Ÿ │ô o<br>Ö  $\overline{\bullet}$ ó ا آ  $\boxed{\mathbf{x}}$  $\overline{\mathbf{r}}$  $\div$  $\overline{\mathbf{s}}$  $\overline{\mathbf{v}}$  $\overline{\mathbf{w}}$  $\mathbf{Y}$  $\boxed{\mathbf{Z}}$  $|\mathbf{\mathit{E0}}|$  $\mathbf{T}$  $\overline{\mathbf{U}}$ l û  $\overline{\overline{\overline{U}}}$  $\overline{u}$  $\overline{\mathbf{3}}$ Ù  $\overline{3}$  $\mathbf{B}$  $\mathbf{Q}$  $F0$  $\mathbf 0$  $\mathbf{1}$  $\overline{2}$  $\boldsymbol{4}$ -5 6

### Windows-1250

- $\mathcal{L}_{\mathrm{eff}}$ ■ Windows-1250 (CP-1250) - strona kodowa używana przez system<br>Microsoft Windows do reprezentacji tekstów w jezykach Microsoft Windows do reprezentacji tekstów w językach środkowoeuropejskich używających alfabetu łacińskiego
- **The Contract of the Contract of the Contract of the Contract of the Contract of the Contract of the Contract o**  Obsługiwane języki: albański, chorwacki, czeski, polski, rumuński, słowacki, słoweński, węgierski (ale także niemiecki)
- $\mathcal{L}_{\mathcal{A}}$  Windows-1250 jest podobny do ISO 8859-2 - posiada wszystkie jego drukowalne znaki (a także kilka dodatkowych), lecz kilka z nich zajmuje inne miejsca.

### ISO 8859-2 i Windows-1250 - porównanie

ISO 8859-2

Windows-1250

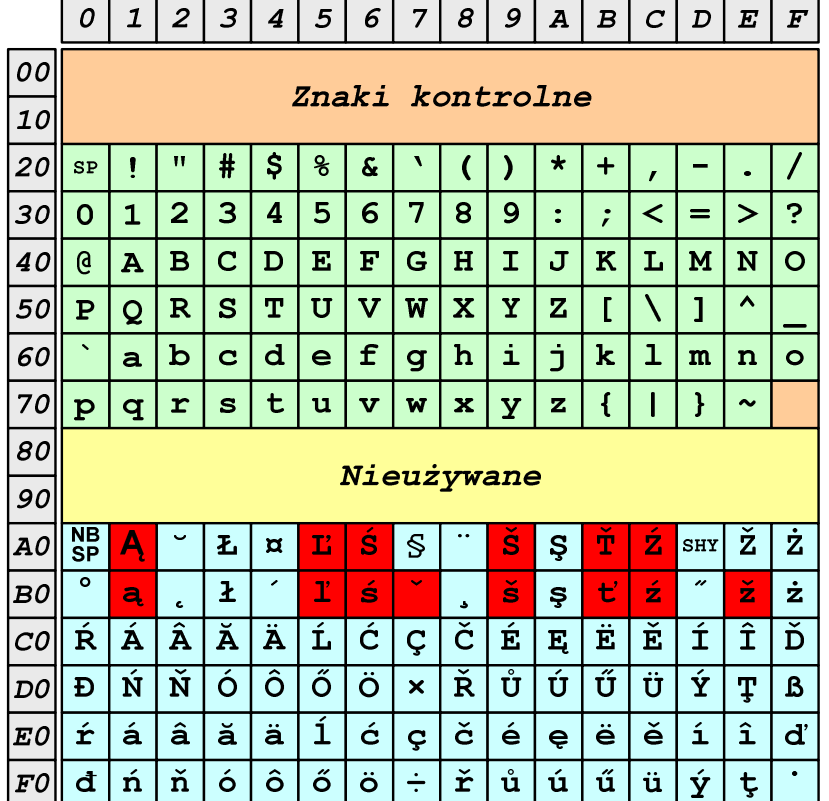

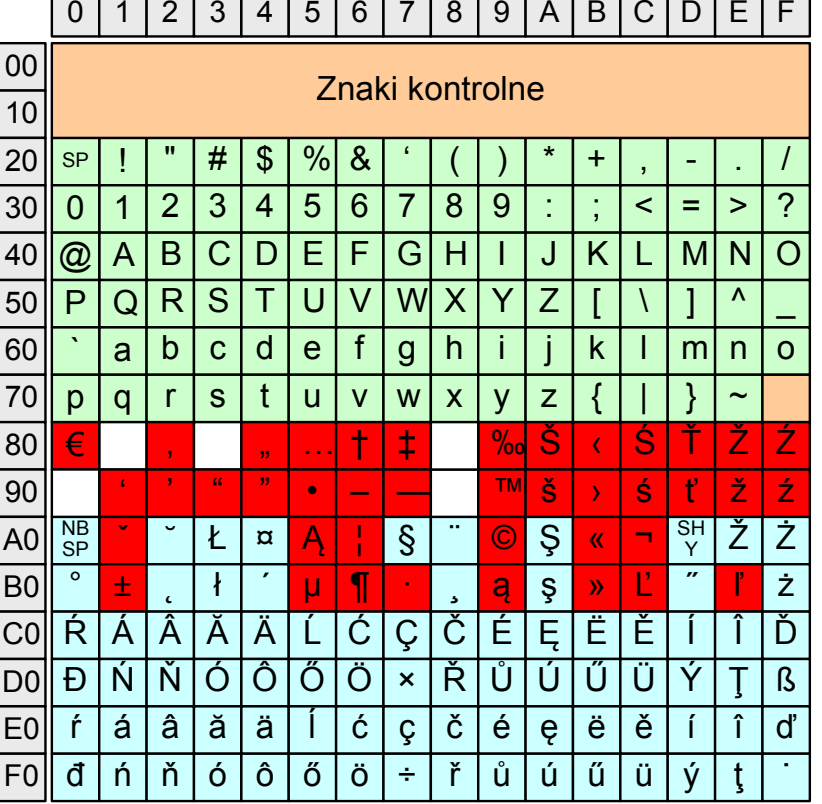

#### Problem kodowania polskich liter diakrytycznych

- $\blacksquare$  Problem z wyświetlaniem polskich liter diakrytycznych
	- $\Box$ Tekst zapisany w standardzie ISO-8859-2:

**ĄĆĘ Ł Ń Ó ŚŹŻąćę ł ń ó śźż**

 $\Box$ Tekst wyświetlony w Notatniku systemu Windows (Windows-1250):

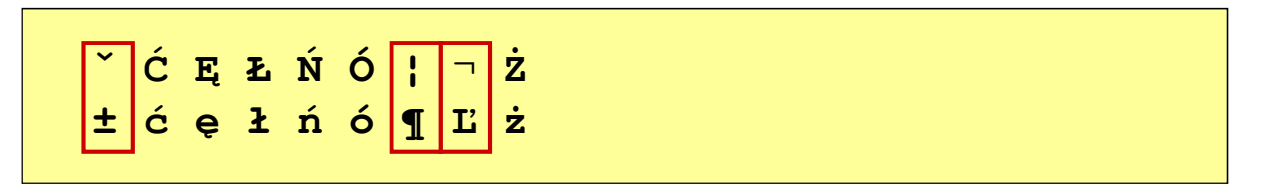

# Unicode (Unikod)

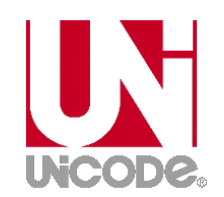

- $\mathcal{L}^{\mathcal{A}}$  Komputerowy zestaw znaków mający obejmować wszystkie pisma i inne znaki (symbole techniczne, wymowy) używane na świecie
- **The Contract of the Contract of the Contract of the Contract of the Contract of the Contract of the Contract o** Unicode przypisuje unikalny numer każdemu znakowi, niezależny od używanej platformy, programu czy języka
- $\mathcal{L}_{\mathcal{A}}$  Rozwijany przez konsorcjum utworzone przez firmy komputerowe, producentów oprogramowania oraz grupy użytkowników
	- $\Box$ http://www.unicode.org
- **Contract** Pierwsza wersja: Unicode 1.0 (10.1991)
- **The Contract of the Contract of the Contract of the Contract of the Contract of the Contract of the Contract o**  Ostatnia wersja: Unicode 12.0 (05.03.2019)
	- $\Box$  The Unicode Consortium. The Unicode Standard, Version 12.0.0, (Mountain View, CA: The Unicode Consortium, 2019)
	- $\Box$ http://www.unicode.org/versions/Unicode12.0.0/
	- $\Box$ koduje 137.928 znaków

## Unicode - Zakresy

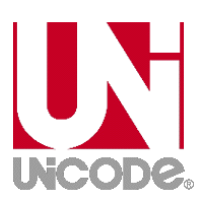

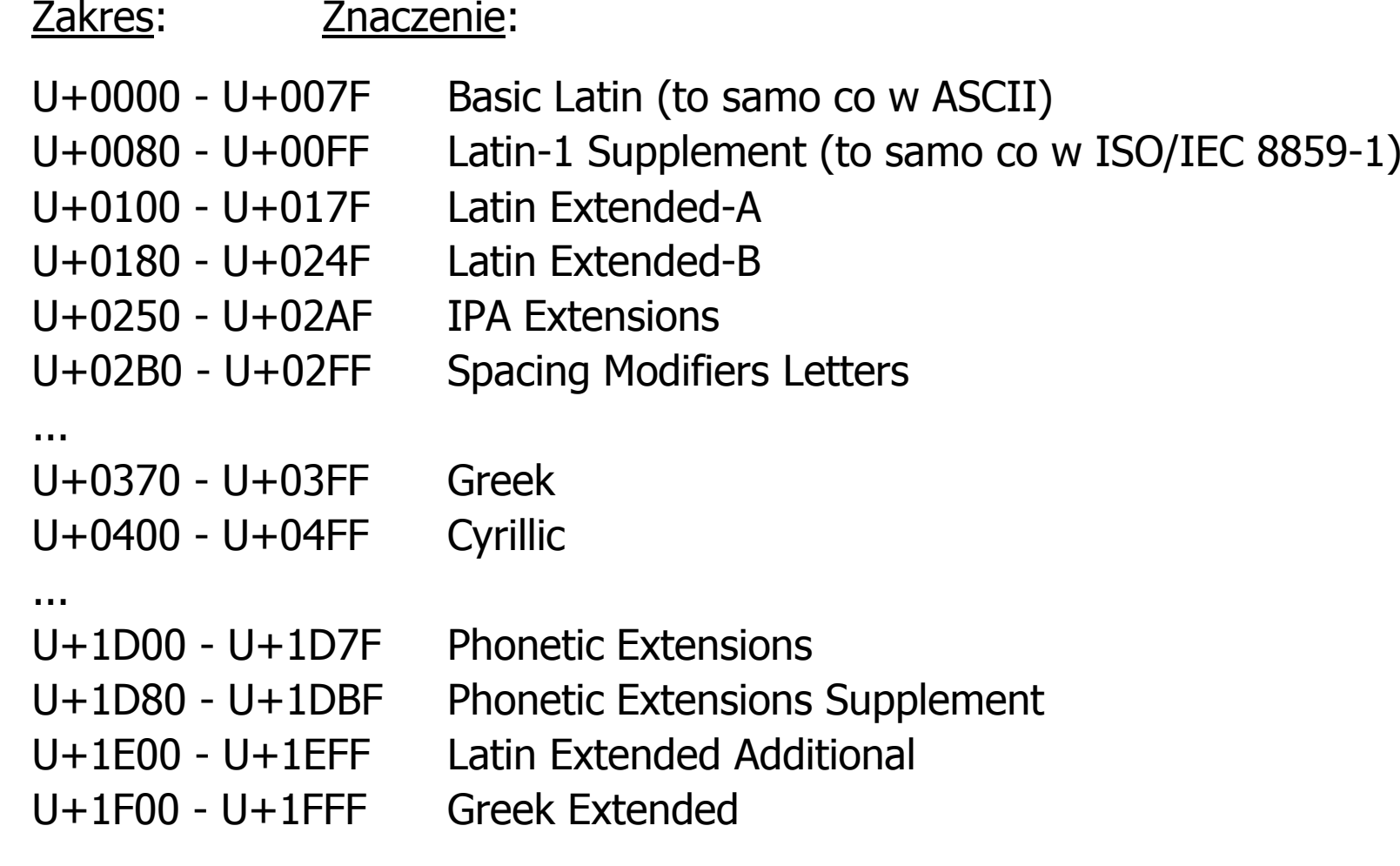

#### Unicode

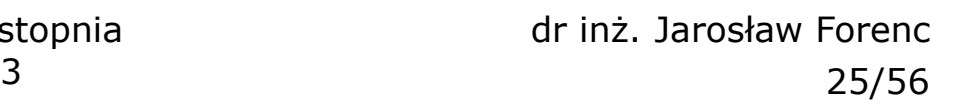

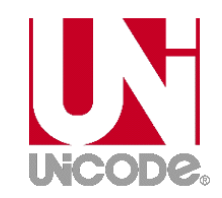

- **Contract**  Standard Unicode definiuje nie tylko kody numeryczne przypisane poszczególnym znakom, ale także określa sposób bajtowego kodowani<mark>a</mark> znaków
- **Contract**  Kodowanie określa sposób w jaki znaki ze zbioru mają być zapisane w postaci binarnej
- $\mathbf{r}$  Istnieją trzy podstawowe metody kodowania:
	- $\Box$ 32-bitowe: UTF-32
	- $\Box$ 16-bitowe: UTF-16
	- $\Box$  8-bitowe: UTF-8
		- gdzie: UTF - UCS Transformation Format

UCS - Universal Character Set

**The Contract of the Contract of the Contract of the Contract of the Contract of the Contract of the Contract o** Wszystkie metody obejmują wszystkie kodowane znaki w Unicode.

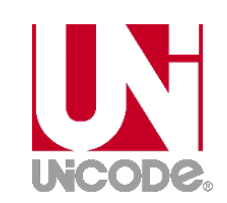

#### Unicode

 $\mathcal{L}_{\mathrm{eff}}$  Metody kodowania różnią się liczbą bajtów przeznaczonych do opisania kodu znaku

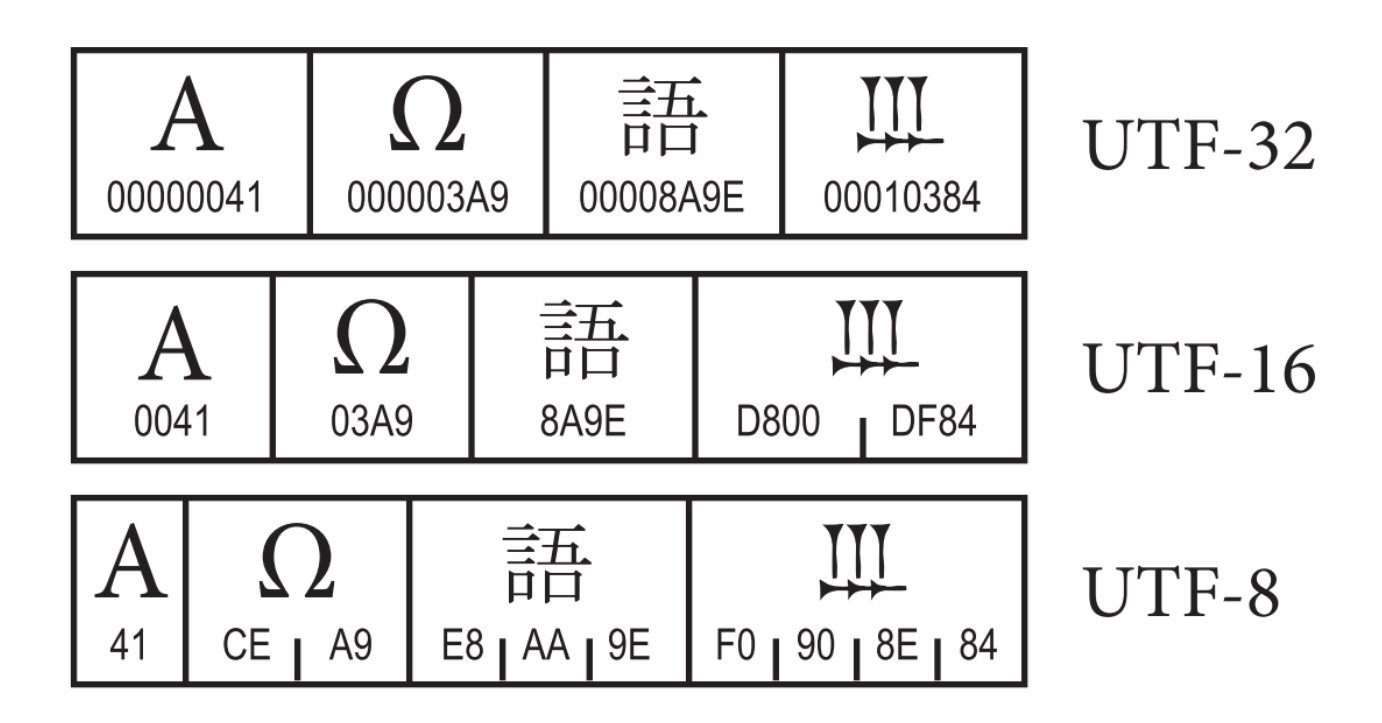

źródło: The Unicode Consortium. The Unicode Standard, Version 8.0

# Unicode - kodowanie UTF-32

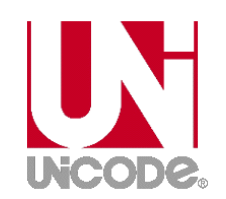

 $\blacksquare$  UTF-32 - sposób kodowania standardu Unicode wymagający użycia 32-bitowych słów

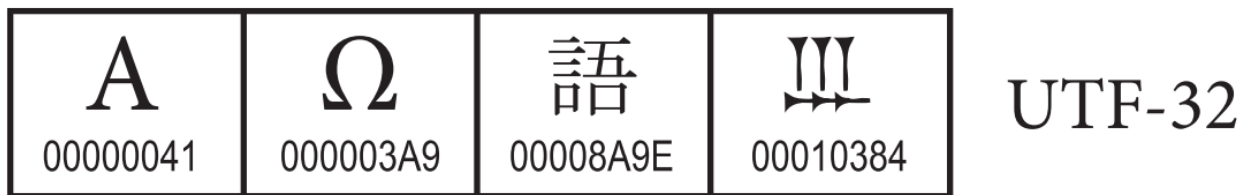

- $\mathcal{L}^{\mathcal{L}}$ Kod znaku ma zawsze stałą długość 4 bajtów i przedstawia numer znaku w tabeli Unikodu
- ш ■ Kody obejmują zakres od 0 do 0x10FFFF (od 0 do 1 114 111)
- $\mathbf{r}$  Kodowanie to jest jednak bardzo nieefektywne - zakodowane ciągi znaków są 2-4 razy dłuższe niż ciągi tych samych znaków zapisanych w innych kodowaniach.

# Unicode - kodowanie UTF-16

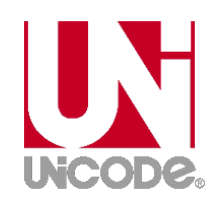

 $\mathbf{r}$  UTF-16 - sposób kodowania standardu Unicode wymagający użycia 16-bitowych słów

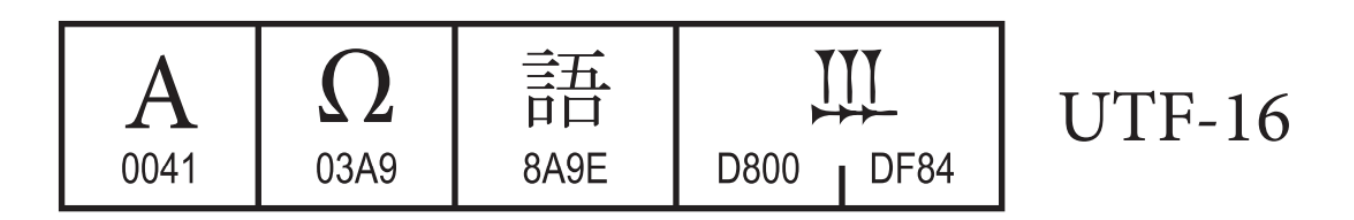

- $\mathbf{r}$ ■ Dla znaków z przedziału od U+0000 do U+FFFF używane jest jedno słowo, którego wartość jest jednocześnie kodem znaku w Unicode
- $\mathbf{r}$  Dla znaków z wyższych pozycji używa się dwóch słów:
	- $\Box$ pierwsze słowo należy do przedziału: U+D800 - U+DBFF
	- $\Box$ drugie słowo należy do przedziału: U+DC00 - U+DFFF.

# Unicode - kodowanie UTF-8

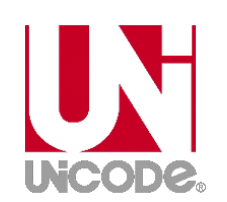

 $\mathbf{r}$  UTF-8 - kodowanie ze zmienną długością reprezentacji znaku wymagające użycia 8-bitowych słów

$$
\begin{array}{|c|c|c|c|c|}\n\hline\nA & \Omega & \frac{\pm\pi}{\mu} & \text{III} & \text{UTF-8} \\
\hline\n\text{41} & \text{CE} & \text{A9} & \text{EB} & \text{AA} & \text{9E} & \text{F0} & \text{90} & \text{8E} & \text{84}\n\end{array}
$$

- **The Contract of the Contract of the Contract of the Contract of the Contract of the Contract of the Contract o**  Znaki Unikodu są mapowane na ciągi bajtów
	- $\Box$ 0x00 do 0x7F - bity 0xxxxxxx<br>0x80 do 0x7FF - bity 110xxxxx
	- $\Box$  $0x80$  do  $0x7FF$  - bity  $110xxxx$  10xxxxxx<br> $0x800$  do  $0xFFFF$  - bity  $1110xxx$  10xxxxxx
		- $0 \times 800$  do 0xFFFF  $-$  bity 1110xxxx 10xxxxxx 10xxxxxx<br> $0 \times 10000$  do 0x1FFFFF  $-$  bity 11110xxx 10xxxxxx 10xxxxxx
	- $\Box$ 0x10000 do 0x1FFFFF - bity 11110xxx 10xxxxxx 10xxxxxx 10xxxxxx<br>0x200000 do 0x3FFFFFF - bity 111110xx 10xxxxxx 10xxxxxx 10xxxxxx
	- $\Box$

 $\Box$ 

- 
- 
- $-$  bity 111110xx 10xxxxxx 10xxxxxx 10xxxxxx 10xxxxxx
- $\Box$ 0x4000000 do 0x7FFFFFFF - bity 1111110x 10xxxxxx 10xxxxxx 10xxxxxx 10xxxxxx 10xxxxxx

#### Unicode

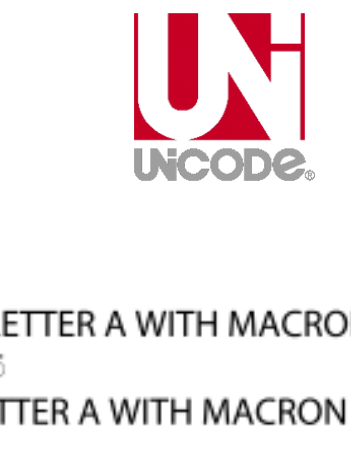

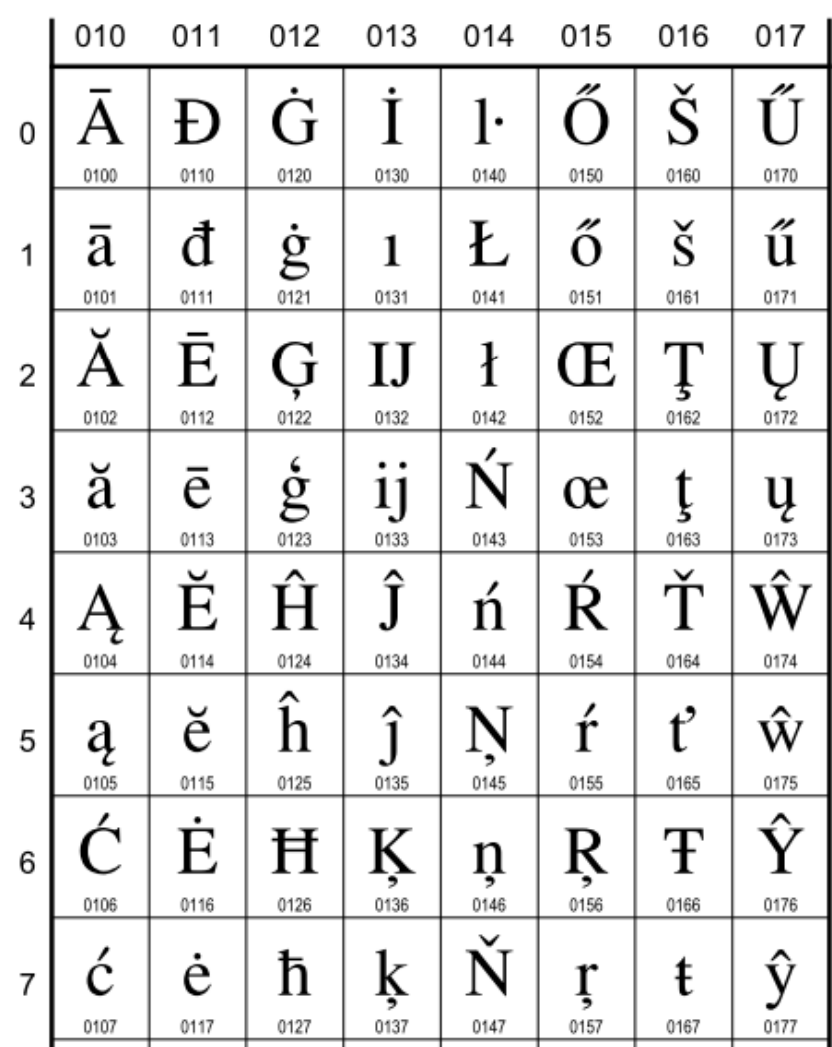

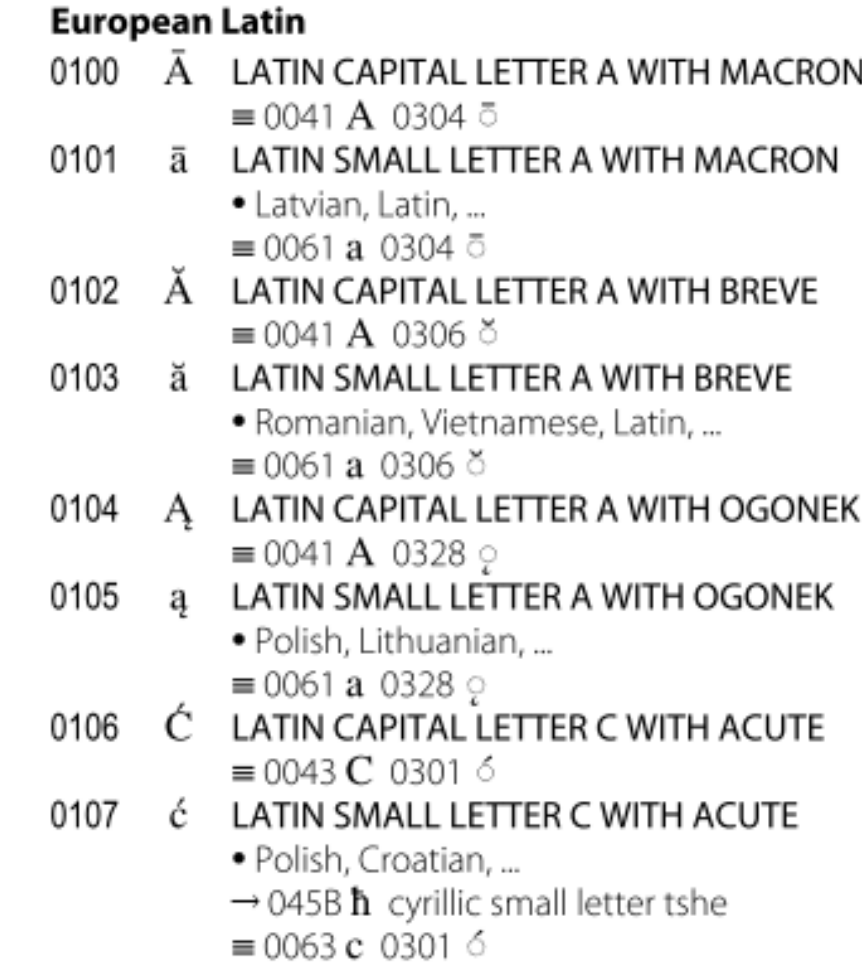

Informatyka 1, studia niestacjonarne I stopnia dr inż. Jarosław Forenc Rok akademicki 2018/2019, Wykład nr 3 31/56

#### Unicode

**CJK Unified Ideographs Extension B** 

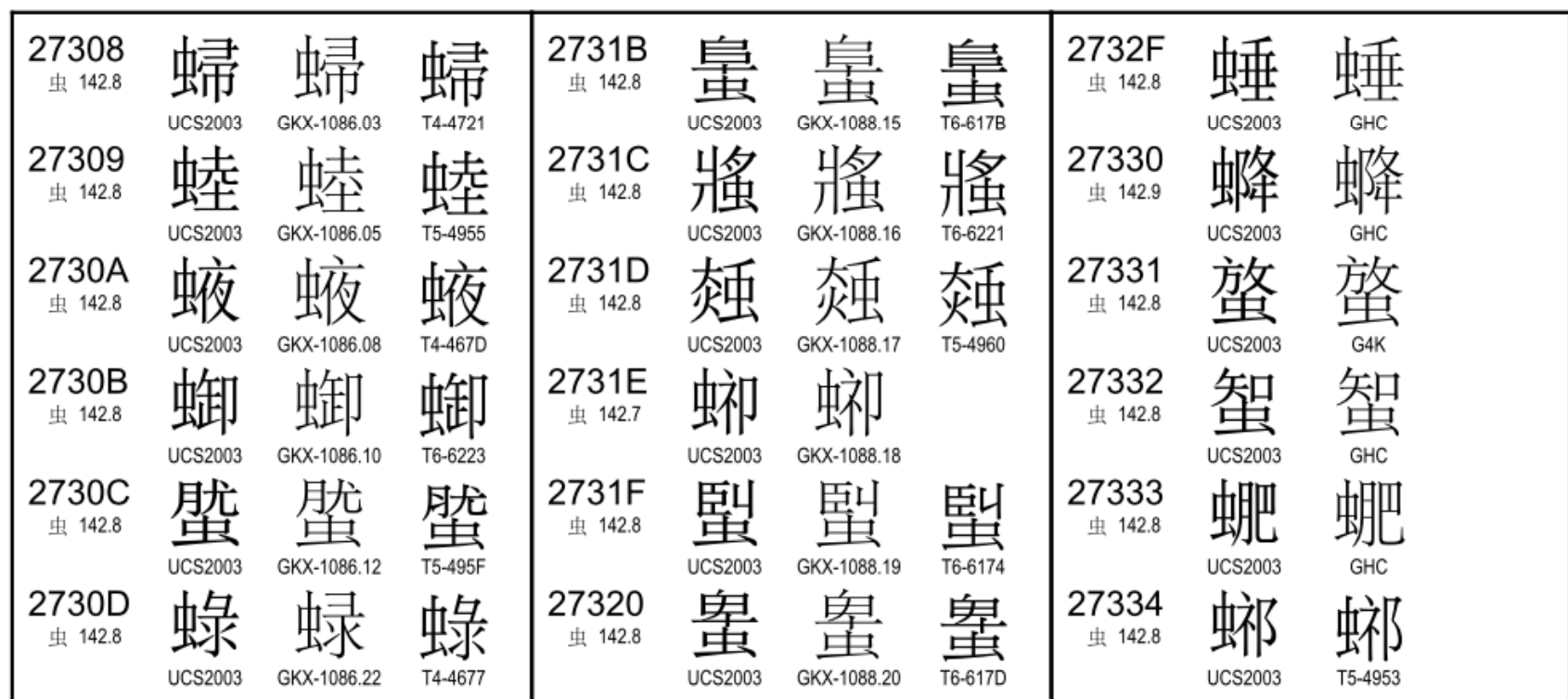

C. INCOD

27342

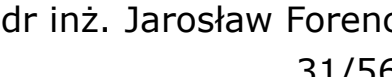

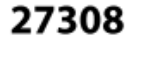

#### Język C - Pierwiastek kwadratowy

```
#include <stdio.h>
#include <math.h>
int main(void)
{float x, y;
                                  Podaj liczbe: 15
                                  Pierwiastek liczby: 3.872983
                                  Podaj liczbe: -15
                                  Pierwiastek liczby: -1.#IND00
   printf("Podaj liczbe: ");scanf("%f",&x);y = sqrt(x);printf("Pierwiastek liczby: %f\n",y);return 0;}
```
#### Język C - Pierwiastek kwadratowy

```
#include <stdio.h>
#include <math.h>
int main(void)
{float x, y;
                                   Podaj liczbe: 15
                                   Pierwiastek liczby: 3.872983
                                   Podaj liczbe: -15
                                   Blad! Liczba ujemna
   printf("Podaj liczbe: ");scanf("%f",&x);if (x>=0)
    {y = sqrt(x);
printf("Pierwiastek liczby: %f\n",y);}
elseprintf("Blad! Liczba ujemna\n");return 0;}
```
#### Język C - instrukcja warunkowa if

**if (wyra żenie)instrukcja1**

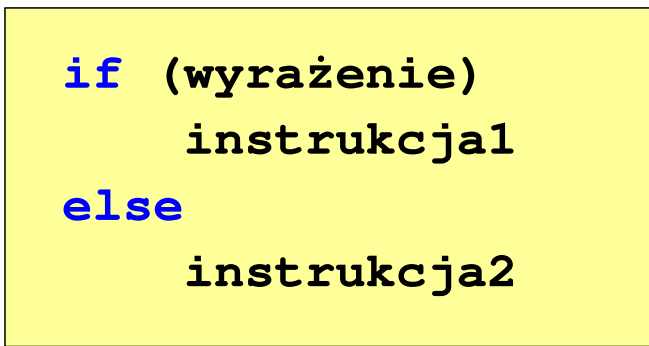

- × Wyrażenie w nawiasach:
	- $\Box$ prawdziwe - gdy jego wartość jest różna od zera
	- $\Box$ fałszywe - gdy jego wartość jest równa zero
- $\Box$  jeśli wyrażenie jest prawdziwe, to wykonywana jest instrukcja1
- $\Box$  gdy wyrażenie jest fałszywe, to instrukcja1 nie jest wykonywana
- jeśli wyrażenie jest prawdziwe,  $\Box$  to wykonywana jest instrukcja1, zaś instrukcja2 nie jest wykonywana
- □ gdy wyrażenie jest fałszywe, to wykonywana jest instrukcja2, zaś instrukcja1 nie jest wykonywana

#### Język C - instrukcja warunkowa if

**if (wyra żenie)instrukcja**

- $\mathcal{L}_{\mathcal{A}}$  Instrukcja:
	- $\Box$ prosta - jedna instrukcja zakończona średnikiem
	- $\Box$ złożona - jedna lub kilka instrukcji objętych nawiasami klamrowymi

**if (x>0) printf("inst1");**

**if (x>0) {printf("inst1");printf("inst2");...}**

#### Język C - instrukcja warunkowa if

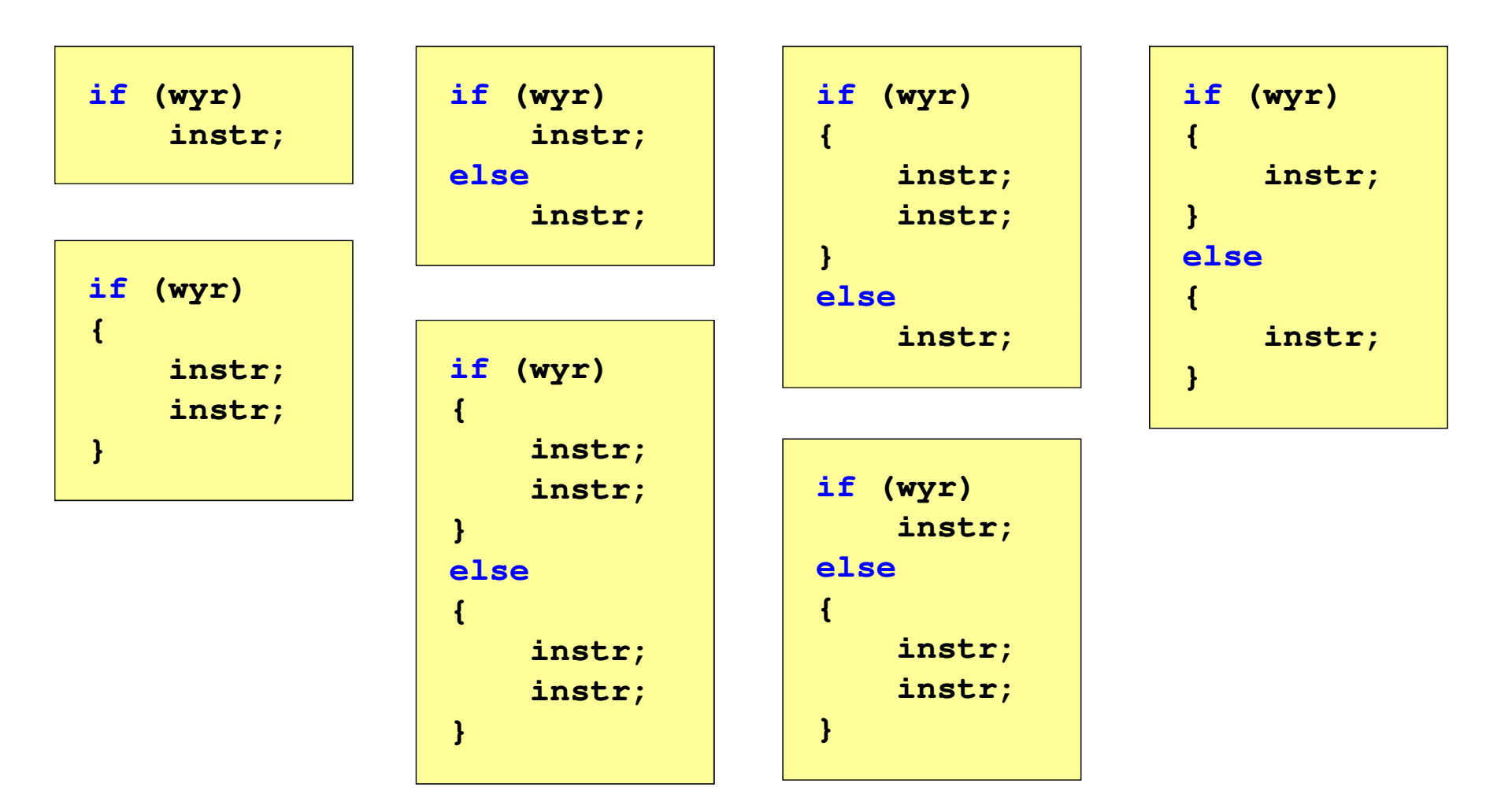

#### Język C - Operatory relacyjne (porównania)

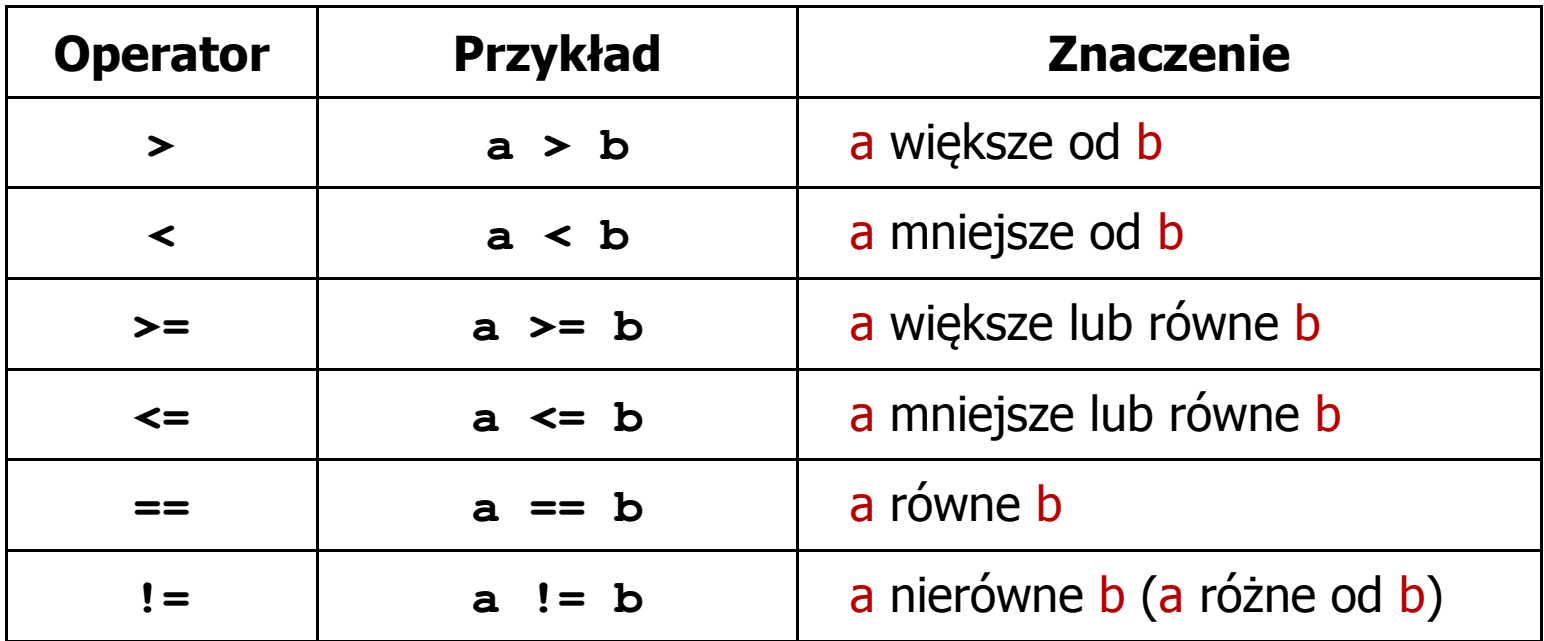

- $\blacksquare$  Wynik porównania jest wartością typu int i jest równy:
	- -1 gdy warunek jest prawdziwy
	- -0 gdy warunek jest fałszywy (nie jest prawdziwy)

#### Język C - Operatory logiczne

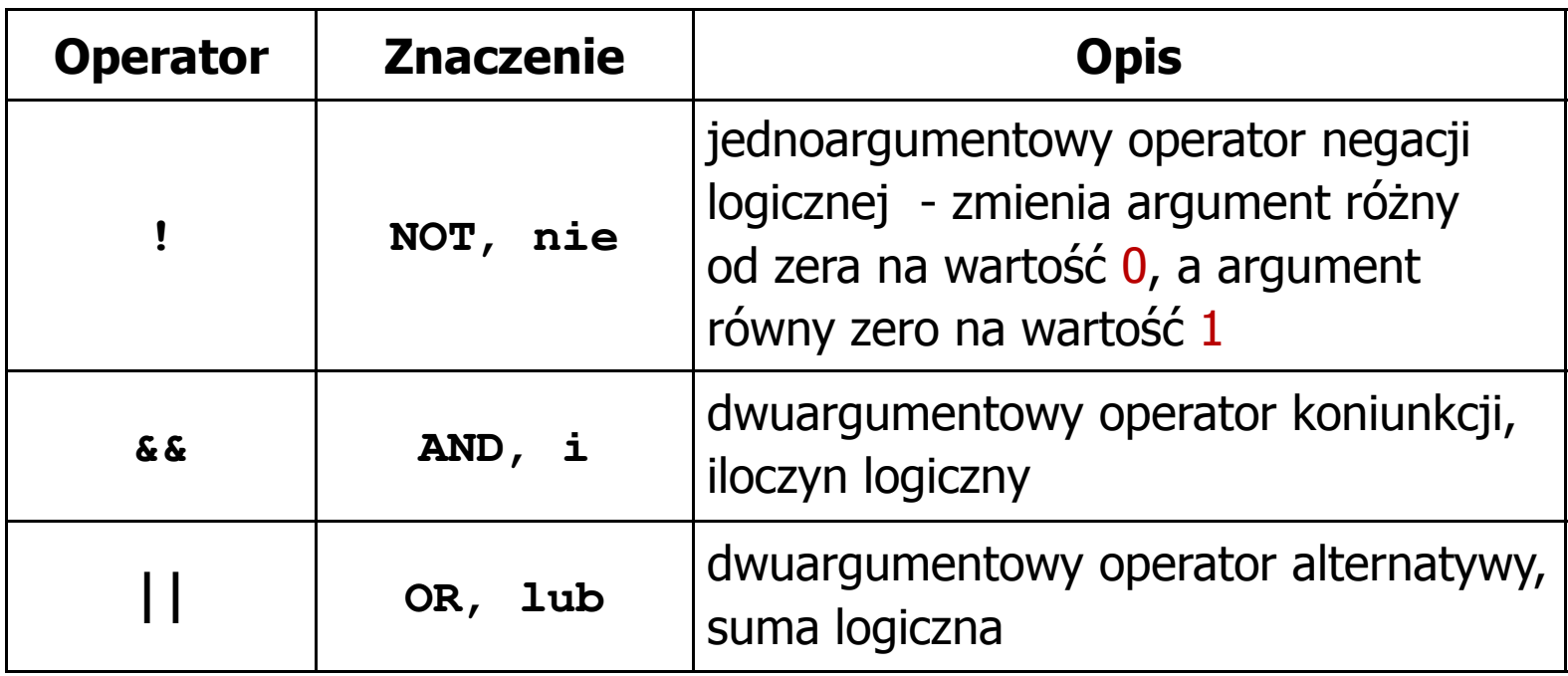

 $\blacksquare$  Wynikiem zastosowania operatorów logicznych && i || jest wartość typu int równa 1 (prawda) lub 0 (fałsz)

if 
$$
(x>5 \& x<8)
$$
 if  $(x<=5 \mid x>8)$ 

- $\blacksquare$  Wyrażenia logiczne mogą zawierać:
	- $\Box$ operatory relacyjne
	- $\Box$ operatory logiczne
	- $\Box$ operatory arytmetyczne
	- $\Box$ operatory przypisania
	- $\Box$ zmienne
	- $\Box$ stałe
	- $\Box$ wywołania funkcji
	- $\Box$ …
- $\mathcal{L}_{\mathcal{A}}$  Kolejność operacji wynika z priorytetu operatorów

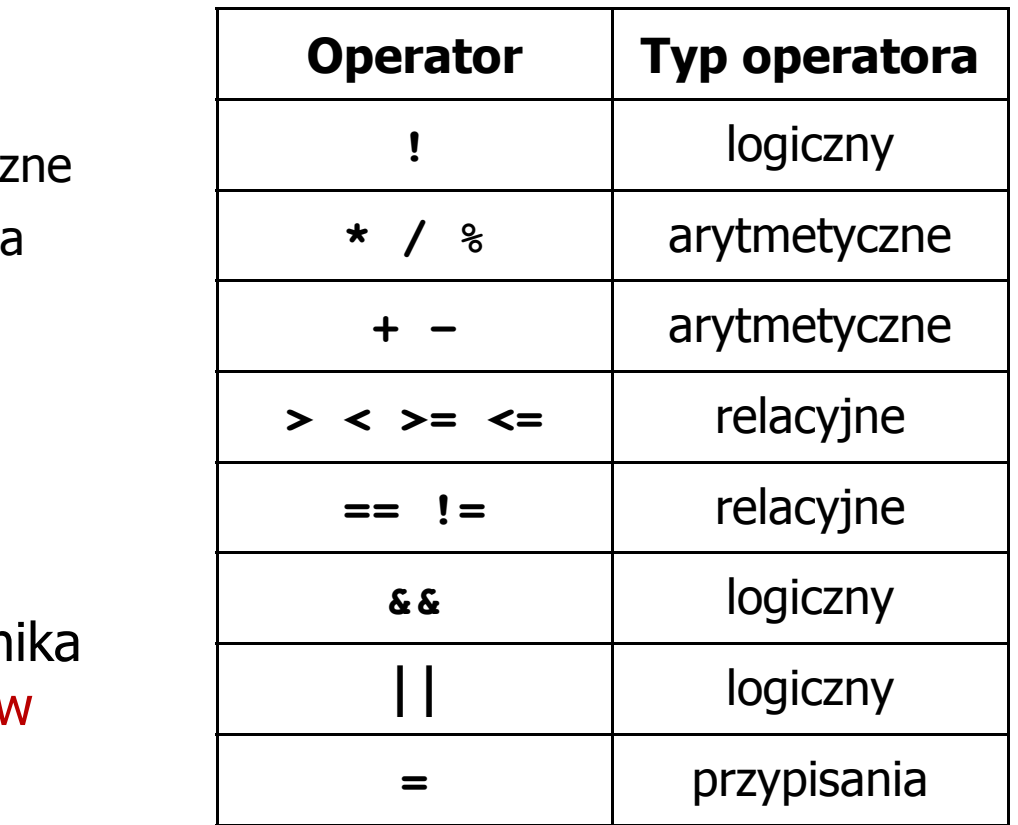

**int x = 0, y = 1, z = 2;**

$$
\text{if } (\mathbf{x} == 0)
$$

**if ( <sup>x</sup> =0 )**

**if ( <sup>x</sup> != <sup>0</sup> )**

**if ( <sup>x</sup> =! <sup>0</sup> )**

**if ( <sup>z</sup> <sup>&</sup>gt; <sup>x</sup> <sup>+</sup> <sup>y</sup> )**

**if ( <sup>z</sup> <sup>&</sup>gt; (x <sup>+</sup> y) )**

- wynik: 1(prawda)
- ) wynik: 0 (fałsz) (!!!)
	- wynik: 0(fałsz)
	- wynik: 1(prawda) (!!!)

wynik: 1(prawda)

**int x = 0, y = 1, z = 2;**

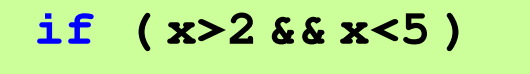

**if ( (x>2) && (x<5) )**

wynik: 0(fałsz)

- $\mathcal{L}^{\text{max}}$ Wyrażenia logiczne obliczane są od strony lewej do prawej
- $\overline{\phantom{a}}$  Proces obliczeń kończy się, gdy wiadomo, jaki będzie wynik całego wyrażenia

**if ( <sup>2</sup> <sup>&</sup>lt; <sup>x</sup> <sup>&</sup>lt; <sup>5</sup> )** wynik:

1(prawda) (!!!)

- $\blacksquare$  W przypadku sprawdzania czy wartość wyrażenia jest równa lub różna od zera można zastosować skrócony zapis
- $\mathcal{L}_{\text{max}}$ Zamiast:

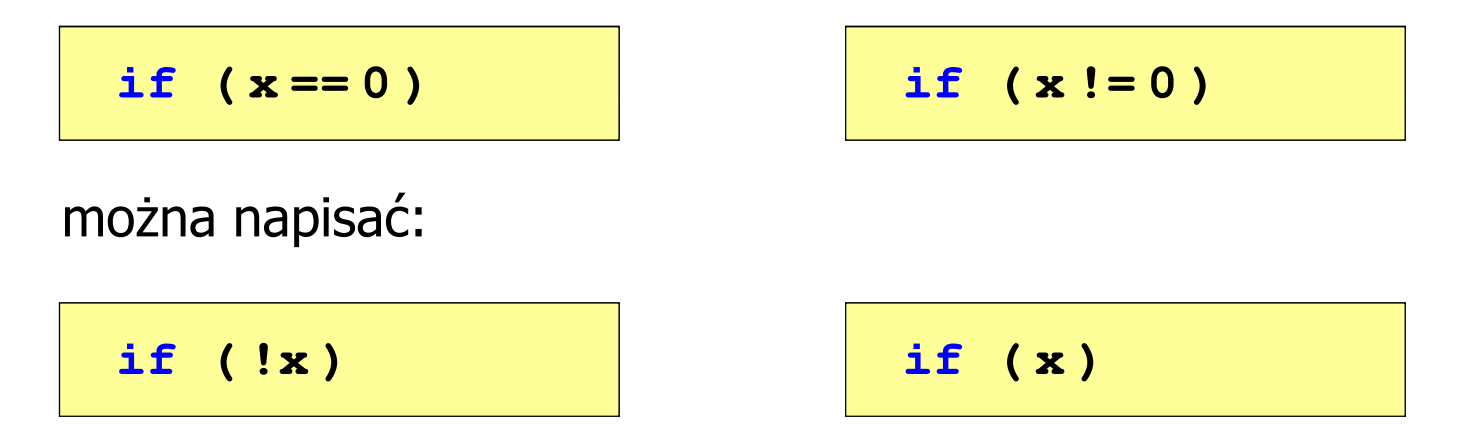

Język C - BMI

 $\mathcal{L}_{\mathrm{eff}}$  BMI - współczynnik powstały przez podzielenie masy ciała podanej w kilogramach przez kwadrat wzrostu podanego w metrach

$$
BMI = \frac{masa}{wzrost^2}
$$

- $\mathcal{L}_{\text{max}}$  Dla osób dorosłych:
	- $\Box$ BMI < 18,5 - wskazuje na niedowagę
	- $\Box$ BMI ≥ 18,5 i BMI < 25 - wskazuje na prawidłową masę ciała
	- $\Box$ BMI ≥ 25 - wskazuje na nadwagę

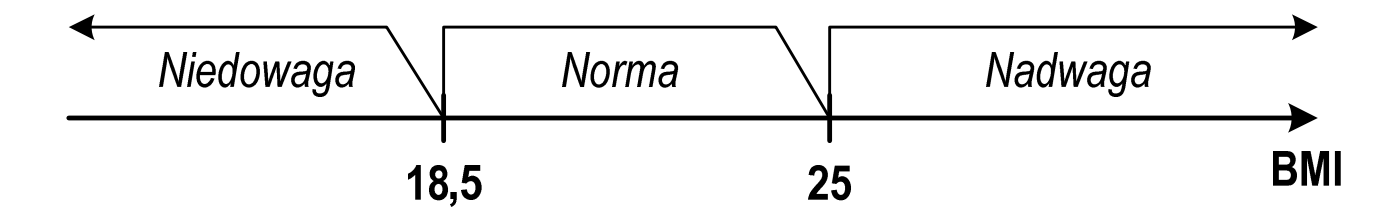

#### Język C - BMI

```
#include <stdio.h>
int main(void)
{double masa, wzrost, bmi;printf("Podaj mase [kg]: "); scanf("%lf",&masa);
                                        Podaj mase [kg]: 84
                                        Podaj wzrost [m]: 1.85
                                        bmi: 24.54
                                        Normaprintf("Podaj wzrost [m]: "); scanf("%lf",&wzrost);bmi = masa / (wzrost*wzrost);
   printf("bmi: %.2f\n",bmi);if (bmi<18.5)
       printf("Niedowaga\n");if (bmi>=18.5 && bmi<25)
       printf("Norma\n");if (bmi>=25)
       printf("Nadwaga\n");return 0;}
```
#### Język C - BMI

 $\blacksquare$ Zamiast trzech instrukcji if:

```
if (bmi<18.5)
   printf("Niedowaga\n");if (bmi>=18.5 && bmi<25)
   printf("Norma\n");if (bmi>=25)
```
**printf("Nadwaga\n");**

można zastosować tylko dwie:

```
if (bmi<18.5)
   printf("Niedowaga\n");elseif (bmi<25)
       printf("Norma\n");elseprintf("Nadwaga\n");
```
#### Język C - Operator warunkowy

 $\mathcal{L}_{\text{max}}$ Operator warunkowy skład się z dwóch symboli i trzech operandów

```
wyrażenie1 ? wyra
żenie2 : wyra
żenie3
```
**The Contract of the Contract of the Contract of the Contract of the Contract of the Contract of the Contract o** Najczęściej zastępuje proste instrukcje if-else

```
float akcyza, cena, pojemnosc;
```

```
if (pojemnosc <= 2000)
   akcyza = cena*0.031; /* 3.1% */
else 
akcyza = cena*0.186; /* 18.6% */
```
**akcyza = pojemnosc <= 2000 ? cena\*0.031 : cena\*0.186;**

#### Język C - Operator warunkowy

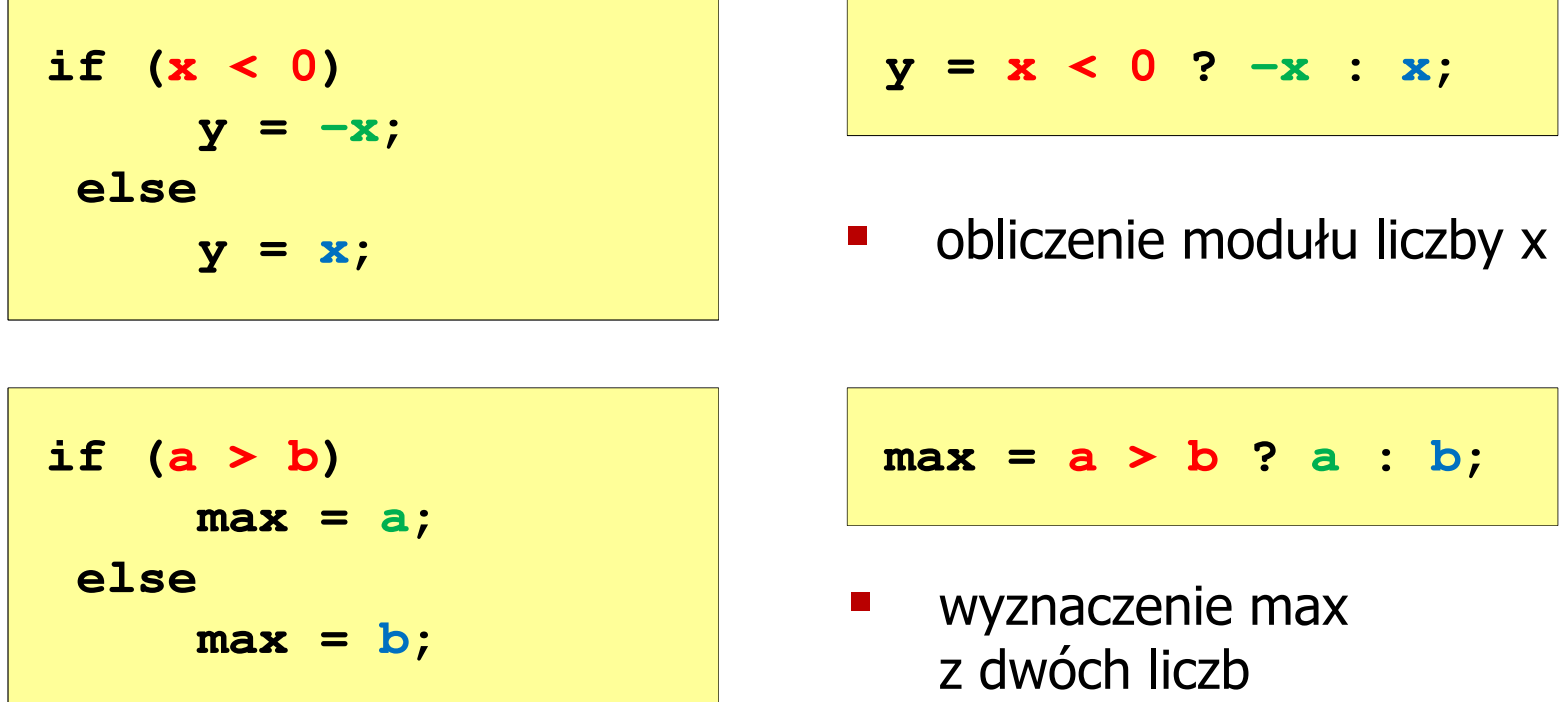

- **The Second Second** Operator warunkowy ma bardzo niski priorytet
- $\mathcal{L}_{\mathcal{A}}$ ■ Niższy priorytet mają tylko operatory przypisania  $(=, +=, -=,...)$ i operator przecinkowy (,)

#### Język C - Operator warunkowy

 $\blacksquare$  x studentów chce dojechać z akademika do biblioteki - ile taksówek powinni zamówić? (jedna taksówka może przewieźć 4 osoby)

```
#include <stdio.h>
int main(void)
                                     Podaj liczbe studentow: 23
                                     Liczba taxi: 6
{int x, taxi;
    printf("Podaj liczbe studentow: ");
    scanf("%d",&x);\texttt{taxi} = \texttt{x} / 4 + (\texttt{x} % 4 ? 1 : 0);printf("Liczba taxi: %d\n",taxi);return 0;}
```
 $\blacksquare$ Instrukcja wyboru wielowariantowego switch

```
switch (wyra
żenie){case wyra
żenie_stałe: instrukcje;
case wyra
żenie_stałe: instrukcje;
case wyra
żenie_stałe: instrukcje;...
default: instrukcje;}
```
- **The Contract of the Contract of the Contract of the Contract of the Contract of the Contract of the Contract of the Contract of the Contract of the Contract of the Contract of the Contract of the Contract of the Contract**  wyrażenie\_stałe - wartość typu całkowitego, znana podczas kompilacji
	- $\Box$ stała liczbowa, np. 3, 5, 9
	- $\Box$ znak w apostrofach, np. 'a', 'z', '+'
	- $\Box$ stała zdefiniowana przez const lub #define

 $\mathcal{L}_{\mathrm{eff}}$  Program wyświetlający słownie liczbę z zakresu 1..5 wprowadzoną z klawiatury

```
#include <stdio.h>
int main(void)
{int liczba;
     printf("Podaj liczbe (1..5): ");
     scanf("%d",&liczba);
```

```
switch (liczba)
{case 1: printf("Liczba: jeden\n");
           break;
case 2: printf("Liczba: dwa
\n");Podaj liczbe: 2
                                           Liczba: dwa
                                           Podaj liczbe: 0
                                           Inna liczba break;
case 3: printf("Liczba: trzy\n");
           break;
case 4: printf("Liczba: cztery\n");
           break;
case 5: printf("Liczba: piec\n");
           break;
default: printf("Inna liczba\n");}
```

```
switch (liczba)
{case 1:
   case 3:
   case 5: printf("Liczba nieparzysta
\n");Podaj liczbe: 2
                                           Liczba parzysta
           break;case 2:
   case 4: printf("Liczba parzysta\n");
           break;
default: printf("Inna liczba\n");}
```
 $\mathcal{L}_{\text{max}}$ Te same instrukcje mogą być wykonane dla kilku etykiet case

```
switch (liczba)
{case 1: case 3: case 5: 
           printf("Liczba nieparzysta\n");break;
case 2: case 4: 
                                          Podaj liczbe: 2
                                          Liczba parzysta
           printf("Liczba parzysta\n");break;
default: printf("Inna liczba\n");}
```
 $\mathcal{L}_{\mathcal{A}}$ Etykiety case mogą być pisane w jednym wierszu

```
switch (liczba%2)
{case 1: case -1:
           printf("Liczba nieparzysta\n");break;Podaj liczbe: 2
                                           Liczba parzysta
   case 0:
           printf("Liczba parzysta\n");}
```
 $\mathcal{L}_{\mathcal{A}}$ Część domyślna (default) może być pominięta

#### Język C - Instrukcja switch (bez break)

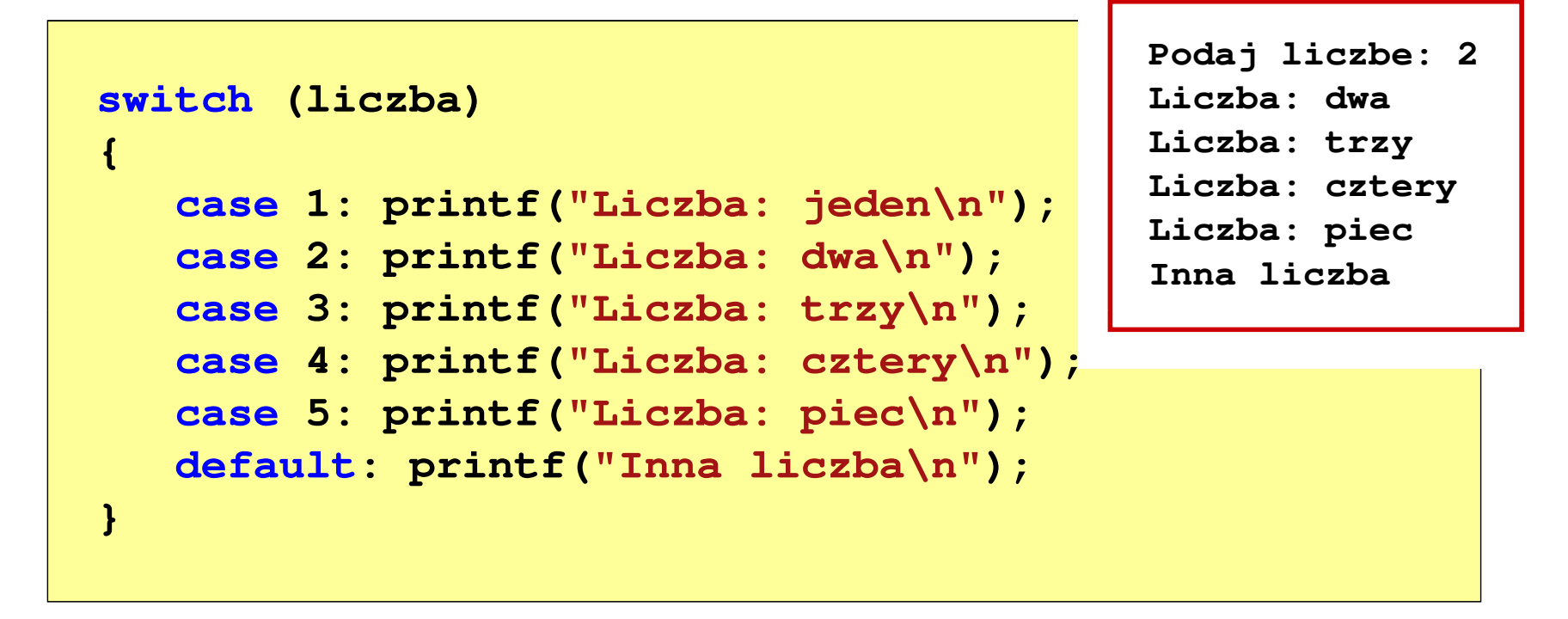

 $\mathcal{L}_{\mathcal{A}}$  Pominięcie instrukcji break spowoduje wykonanie wszystkich instrukcji występujących po danym case (do końca switch)

Koniec wykładu nr 3

### Dziękuję za uwagę!(następny wykład: 29.03.2019)